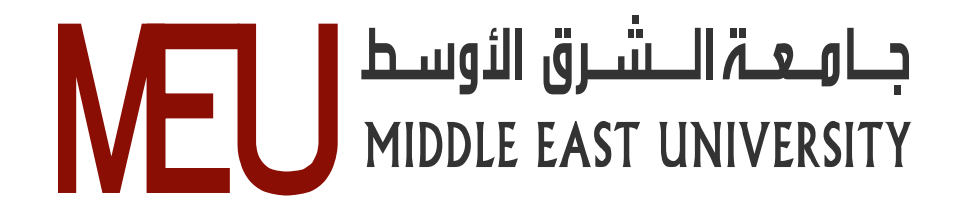

# **An Enhancement of the Replacement Steady State Genetic Algorithm for Intrusion Detection**

تحسين ابدال الخوارزمية الجينية لحالة الاستقرار لكشف التطفل

**By:** 

 **ShathaAbd-Alhafid Aziz** 

**Supervisor**:  **Prof. Reyadh Shaker Naoum**

**A Thesis Submitted In Partial Fulfillment of the Requirements of the Master Degree in Computer Information Systems Faculty of Information Technology Middle East University** 

**(May,2014)** 

## **Middle East University**

### **Authorization Statement**

I am, Shatha Abd-Alhafid Aziz, authorize Middle East University to supply hard and electronic copies of my Thesis to libraries, establishments or bodies and institutions concerned with research and scientific studies upon request, according to the university regulations.

Name: Shatha Abd-Alhafid Aziz Date: 26 May 2014  $Signature: \n\begin{picture}(120,140) \put(0,0){\vector(1,0){100}} \put(15,0){\vector(1,0){100}} \put(15,0){\vector(1,0){100}} \put(15,0){\vector(1,0){100}} \put(15,0){\vector(1,0){100}} \put(15,0){\vector(1,0){100}} \put(15,0){\vector(1,0){100}} \put(15,0){\vector(1,0){100}} \put(15,0){\vector(1,0){100}} \put(15,0){\vector(1,0){100}} \put(15,0){\vector(1$ 

### التفويض

أنا شذى عبد الحافظ عزيز أفوض جامعة الشرق الأوسط بنزويد نسخ من رسالتي ورقيا وألكترونيا للمكتبات، أو المنظمات، أو الـهيئات والمؤسسات المعنية بالأبحاث والدراسات العلمية عند طلبها

الأسم: شذى عبد الحافظ عزيز التاليخ: 26 أيل 2014 **CONTRACTOR** 

## **Middle East University**

### **Examination Committee Decision**

This is to certify that the thesis entitled "An Enhancement of the Replacement Steady State Genetic Algorithm for Intrusion Detection" was successfully defined and approved on 26 May 2014.

#### **Examination Committee Members**

Prof. Reyadh Shaker Naoum (Supervisor & Chairman) Professor, Faculty of Information Technology Middle East University (MEU)

Dr. Ahmad Al Kayed (Member) Dean of Faculty of Information Technology Middle East University (MEU)

Dr. Abdulsalam W. Alarabeyyat (External Member) Vice Dean, Faculty of Prince Abdullah Ben Ghazi For Information Technology Al-Balqa Applied University (BAU)

#### Signature

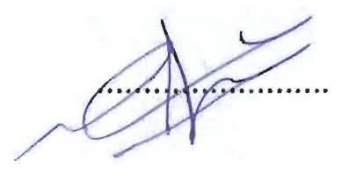

# **Dedication**

To

My parents

My husband

My brothers and sisters

## My friends

For their love, support and encouragement, without them nothing of this

would have been possible. Thank you for everything.

## **Acknowledgments**

 At the end of this work, many people deserve to be acknowledged for their contribution to complete this work.

I would like to thank my parents; they always helped me in all my life, I am very thankful for my husband Wisam for his encouragement and support. I thank my children Abdullah, Rawan and fahed, because even if they don't know anything of what I'm doing, they tried to help me, I love you!

A very special thank to my advisor Prof. Reyadh Naoum for his helpful advices, motivation and knowledge he provided me throughout this work. He continually and convincingly pushes this research to the limit. Without his guidance and persistent help, this research would not be accomplished.

Finally, I would like to thank the Information Technology Faculty members and the management of Middle East University for providing adequate environment and supporting their students.

# **Table of Contents**

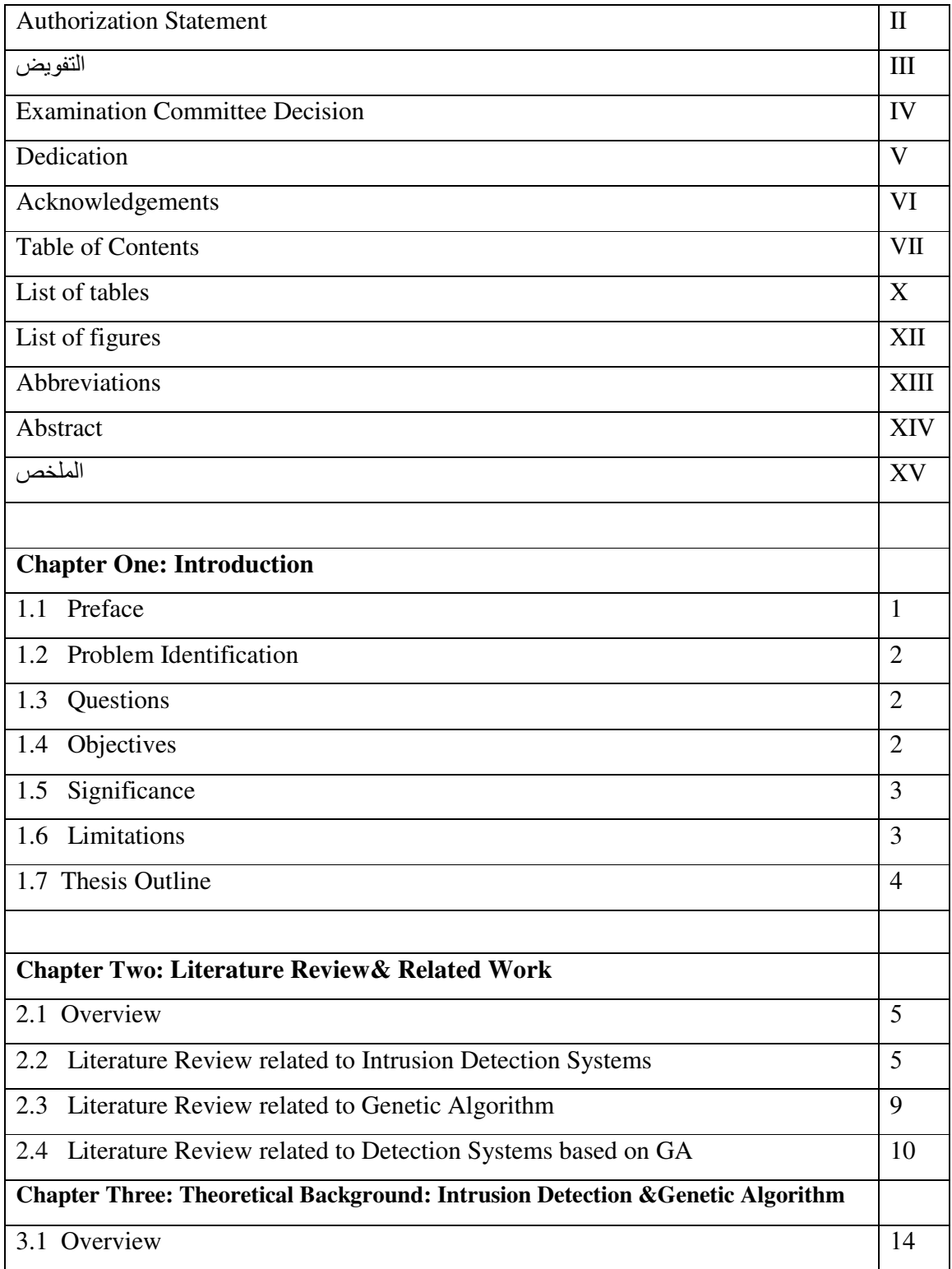

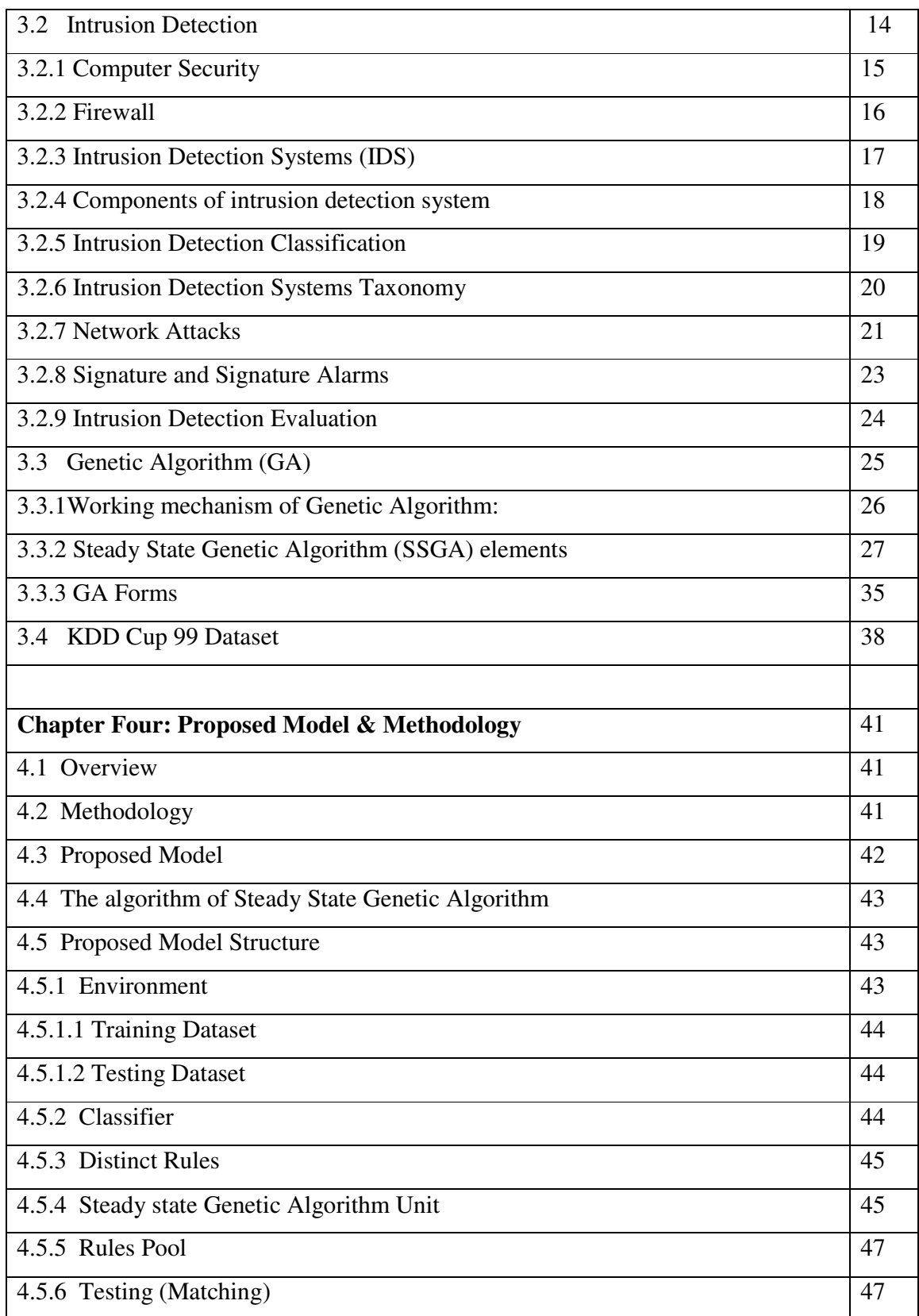

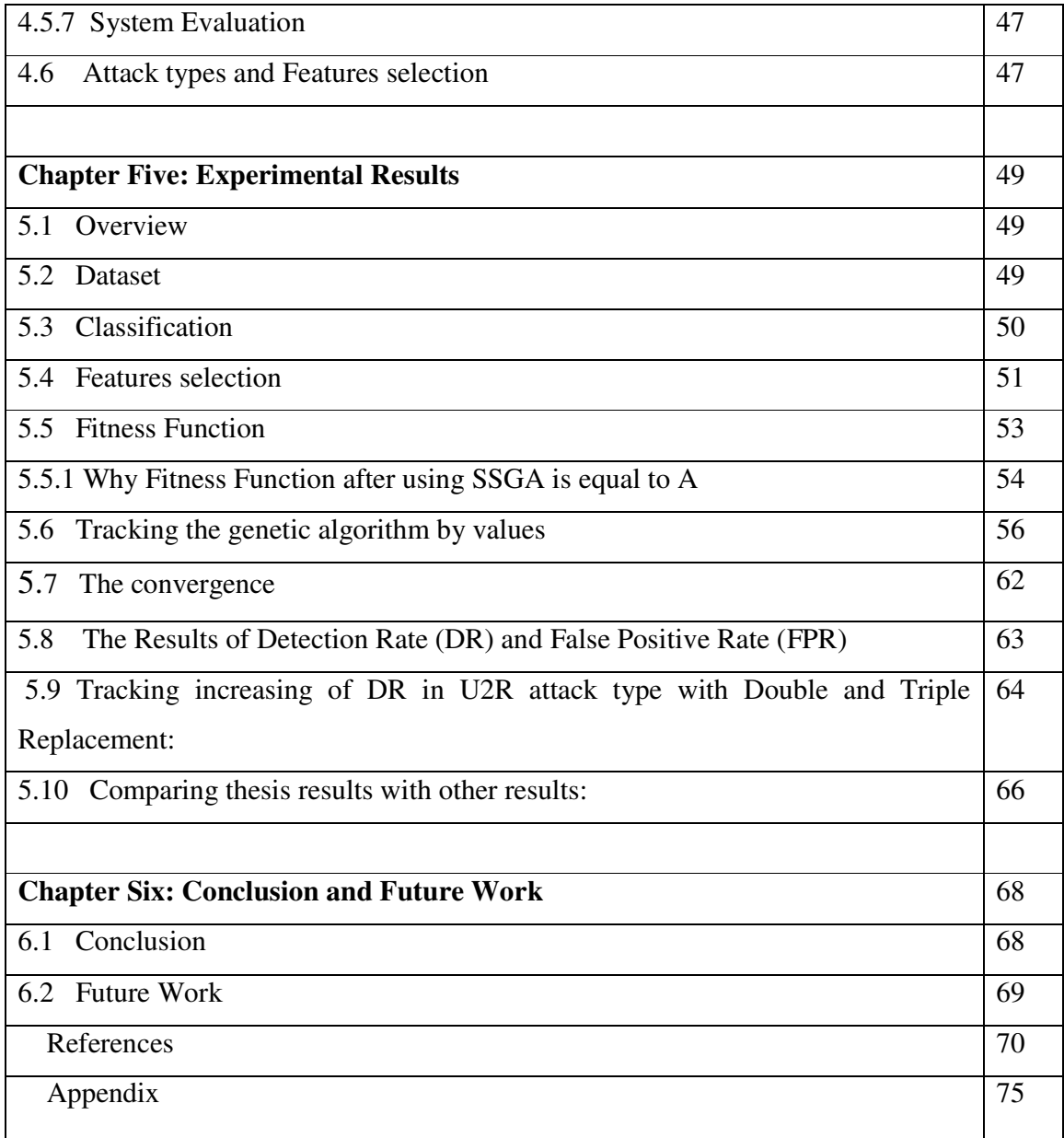

## **List of Tables**

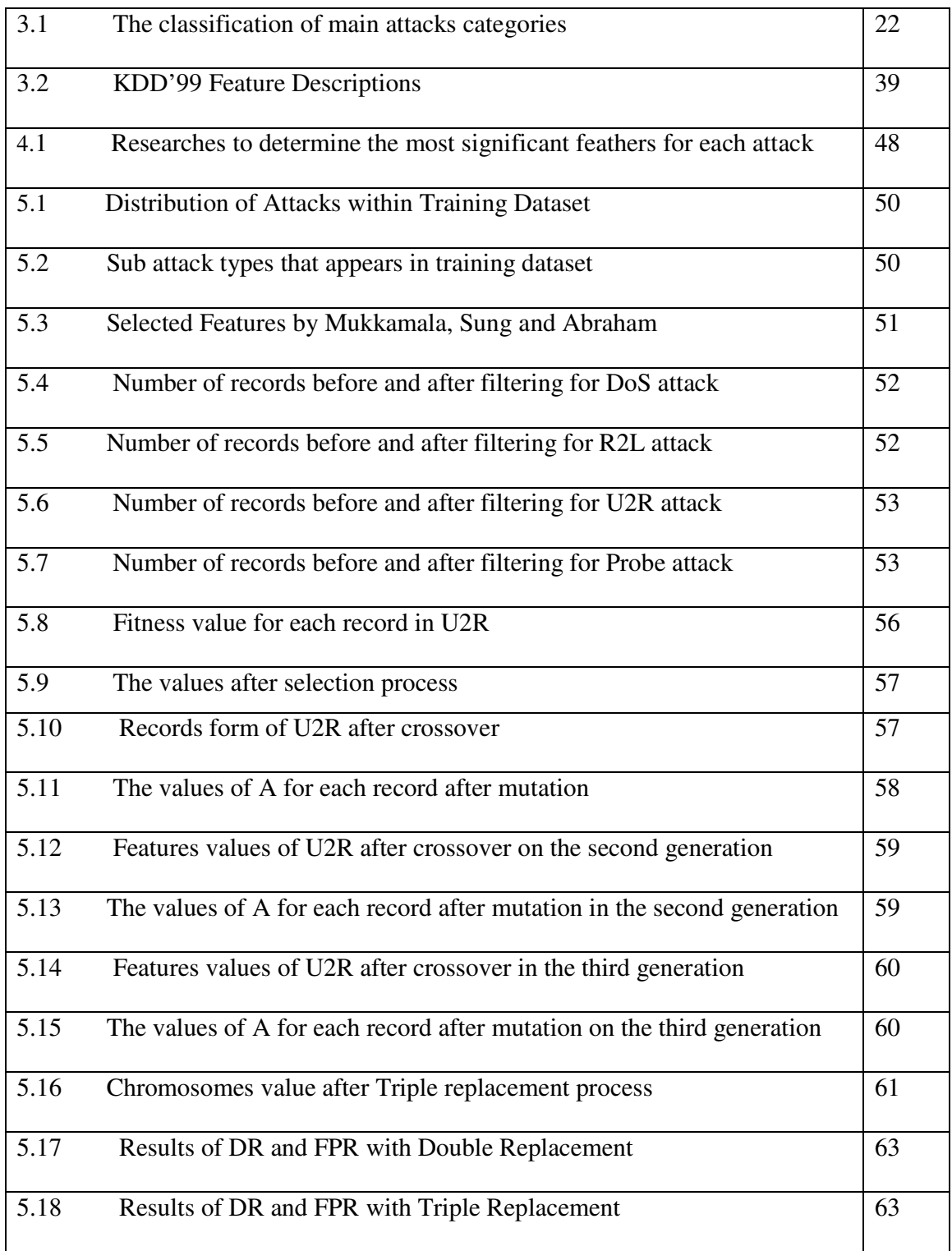

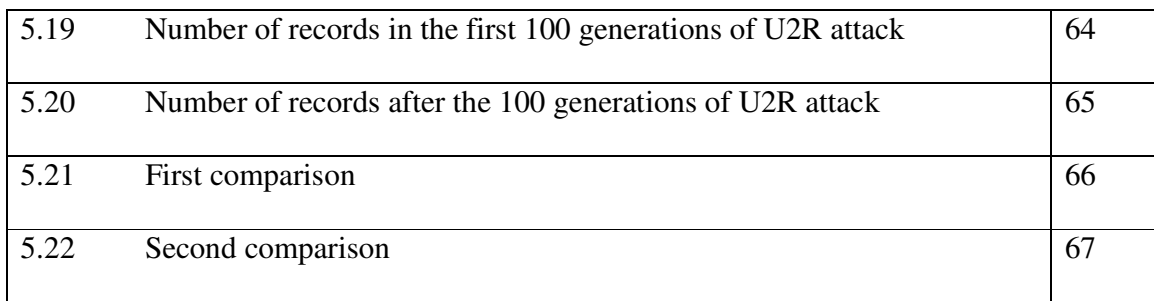

# **List of Figures**

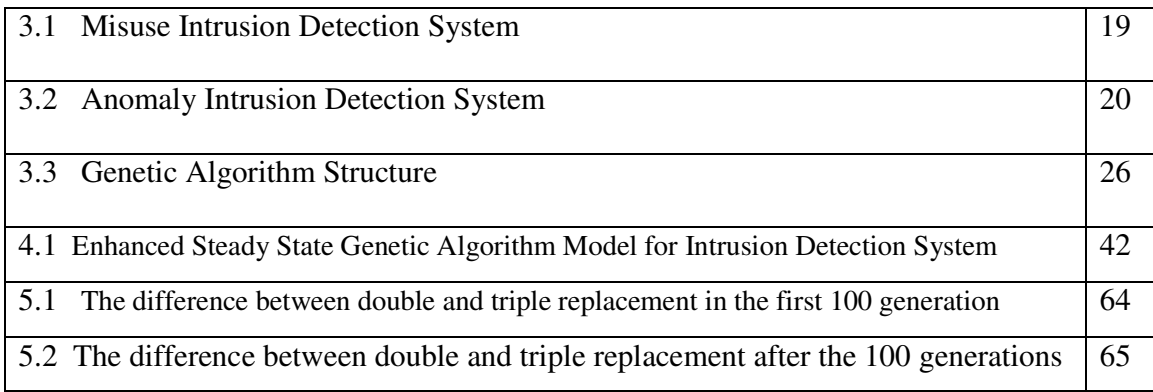

# **List of Abbreviations**

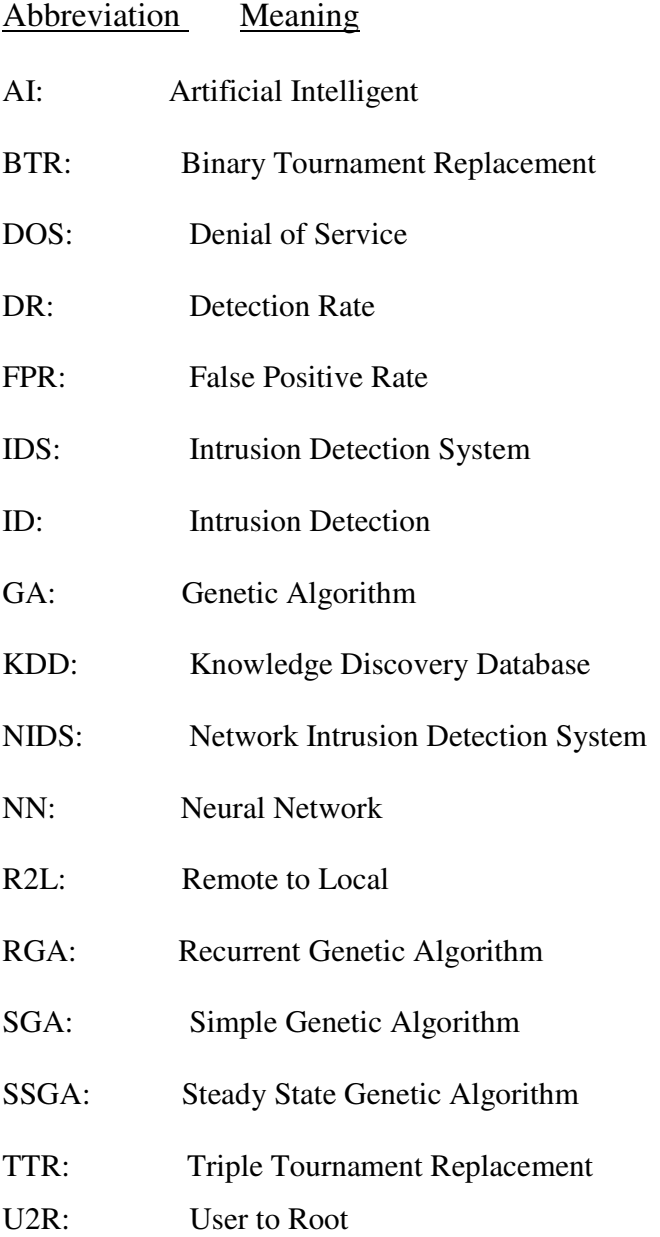

## **Abstract**

In these days, Internet and computer systems face many intrusions without detection or prevention by security systems built for this purpose; large volume of important data is transferred through the networks such as personal data and credit cards information. Thus, the networks security has become more important than before. This led the researchers to make additional researches to develop Intrusion Detection Systems.

An Intrusion Detection System (IDS) is a system used to monitor the events and detect attacks; Steady State Genetic Algorithm is applied to support IDS by supplying the rule pool with additional data, these data can be used in testing phase to detect the attacks.

The main goal of this research is to enhance Replacement steady state genetic algorithm to detect intrusions.The enhancement has been achieved by comparingreplacement methods.

This research provides that the Triple Tournament Replacementproduces more accurate results than Binary Tournament Replacement in increasingDetection Rate(DR), but both of methodsgive the same values of False Positive Rate (FPR).The results of DR with Triple Replacement are 100% for three types of attack (DoS, Probe and R2L) and 53% for U2R.The average ofDRof this system is 88.25%, andFPR is 1.48%. It's considered accepted results when comparing with the previous results.

### الملخص

في هذه الايام،تواجه شبكة الانترنت ونظم الحاسوب العديد من التطفلاتبدون كشف او منع بواسطة نظم حماية مبنية لهذا الغرض، حجم كبير من البيانات المهمة تنقل خلال الشبكات مثل البيانات الشخصية ومعلومات بطاقات الانتمان، لذلك اصبح امن الشبكات اكثر اهمية من قبل، وهذا يقود الباحثين لمزيد من البحوث في هذا المجال لتطوير نظم كشف التطفل

نظام كشف التطفل هو نظام مستخدملمراقبة الاحداث وكشف المهجمات، الخوارزمية الجينية لحالة الاستقرار مطبقة لدعم نظام كشف التطفل من خلال انتاج بيانات اضافية مستخدمة في مرحلة الاختبار لكشف الهجمات

الهدف الرئيسي لهذا البحث هو تحسين ابدال الخوار زمية الجينية لحالة الاستقرار لكشف التطفل، وقد تم هذا التحسين من خلال مقارنة طرق الابدال. في هذا البحث توصلنا الى ان طريقة ابدال المجموعات الثلاثيةتعطي نتائج اكثر دقة من طريقة ابدال المجموعات الثنائية في زيادة معدل الكشف،لكن كل من الطر يقتين اعطت نفس القيم لمعدل الكشف الايجابي.

حيث كان معدل الكشف معطريقة الابدال الثلاثية يساوي 100% لثلاث أنواع من التطفل وهي , DoS,Probe و R2L. بينما كان معدل الكشف للنوع U2R يساوي 53%.

وكان معدل الكشف الكلي25.8%/ ومعدل الخطأ الابجابي 1.48%. وهي تعتبر نتائج مقبولة بالمقارنة مع النتائج السابقة

## **Chapter One**

## **Introduction**

#### **1.1Preface**

Many studies and researches have worked hard to build smart and strong security systems to protect computer systems from intrusions (Ramakrishnan&Srinivasan, 2009).However, intrusion uses different ways to infiltrate into computer systems.

Security and trusted communicationof informationover internet and any other networks is always under threat of intrusions. So Intrusion Detection Systems have become a necessary component in terms of computer and network security. Generally, an intruder is defined as a system, program or person who tries to violate an information system or execute an illegal action,(Hoque, Mukit & Bikas, 2012).

Previous studies concentrated on developingprotection systems that detect the intrusion attack in early stage, and suggest cautions to the system administrator in order to take quick protection steps. On the other side, detecting intrusion must be done by using smart methods based on artificial intelligence techniques to detect the attacks.One of the most important approaches used to detect and prevent Intrusion is Genetic Algorithm (GA). Genetic Algorithms usually produce many solutions for the problem and thenselect the best solution based on two factors: Encoding and Evaluation Function(Jong, Chen, Su & Horng, 2005). The Genetic Algorithm evaluates each solution and then selects the most effective one.

### **1.2 Problem Identification**

It is necessary to build a security system to protect the computer system against any attack.Since there is no perfect solution to prevent intrusions from violating system privacy,it is very important to be able to detect intrusions on time of occurrence and take actions to minimize the possible damage. Network Intrusion Detection System (NIDS) is one of the significant components in network security.NIDS must be more efficient to detect intrusions by enhancing replacement Steady State Genetic Algorithm to produce optimal IDS with high Detection Rate (DR) and low False Positive Rate (FPR).

#### **1.3 Questions**

The proposed system is expected to answer the following questions:

- Can the proposed system detect intrusions?
- Dose the proposed system detect intrusions with high detection rate (DR) and low False Positive Rate (FPR)?
- Does the proposed algorithm enhance the performance of intrusion detection system? Does it help to improve the results that are obtained previously?
- Is that optimal to use Steady State Genetic Algorithm (SSGA) with Misuse Detection?

### **1.4 Objectives**

This research has many objectives that must be achieved to develop a smart and good intrusion detection system, as the following objectives:

- Enhancing Steady State Genetic Algorithm (SSGA) by comparing replacement methods to build a new system for intrusion detection.
- Increasing DR and decreasing FPR.
- Trying to find a new form for computing fitness function.
- Trying to enhance convergence problem.
- Comparing the results that will be obtained with the previous results produced from using steady state genetic Algorithm hoping that the proposed model will enhance the previous results.

#### **1.5 Significance**

The importance of this research is to enhance the existing IDSs. It deals with enhancement Steady State Genetic Algorithm with using Replacement approach. The proposedmodel canlead to efficientintrusion detection system with high Detection

Rate (DR) and low False Positive Rate (FPR).

#### **1.6 Limitations**

- The systems can be used for many actions to deal with intrusions: detection, prevention or both. This research deal only with detection system, since the prevention system also need to detection process at the beginning, then attempt to stop malicious activities.(Al-Rashdan, W.,2011)
- There are two ways to apply detection methodology: Misuse and Anomaly detection. In this research we performed Intrusion Detection System with misuse detection.

### .**1.7 Thesis Outline:** The thesis is organized as follows:

- **ChapterOne**: provides the Preface, Problem Identification,Questions,Objectives and the Significance of this work.
- **Chapter Two**: providesLiterature Review and Related Workin the field of intrusion detectionand genetic algorithm.
- **Chapter Three**:This chapter provides Theoretical Background about Intrusion Detectionsystem.Itwill be described in details, including the concepts of computer security and firewall. Intrusion detection system classification and architecture will be explained. On the other side, this chapter presents knowledge about Genetic Algorithm by describing its components and operator types.
- **Chapter Four**: shows the stages of proposed Intrusion Detection System, and the elements of Steady State Genetic Algorithm. The methodology that has been followed to find the results will be discussed.
- **Chapter Five**: contains evaluation and experimental results for the proposed system, and comparing our method results with previous results.
- **Chapter Six:**In this chapter, the summarizationof thesis and the future work related to this thesis domain have been presented.

## **Chapter Two**

## **Literature Review& Related Work**

#### **2.1 Overview**

This chapter introduces the previous researches related to using Genetic Algorithms for detecting intrusion. Many researches highlighted the intrusion argument and represented several detection systems to protect the user systems and programs from harmful intrusions. These studies also recommended some important methods and techniques for detecting intrusions that use many differentmethods and malwares. This chapter debates and highlights these methods and techniques according to the environments of intrusions.

#### **2.2Literature Review related to Intrusion Detection Systems:**

Ramakrishnan and Srinivasan, (2009)explained that the intrusion operation forms are the greatest challenge in the Internet and they cause very difficult problems particularly when data theft which has been increased and it will never be decreased. The author claimed that there are several security systems for internet as human immune such as, intrusion detection which used to protect internal systems from any external attack. In theirpaper, they used both technologies of intelligent agents and artificial immune system i.e., Agent Based Artificial Immune System (ABAIS) for security are presented. However, the intrusion still challenge that faces security administrators who work hardly to decrease its attacks.

Ghali, (2009) introduced a new hybrid algorithm called Rough Set Neural Network Algorithm (RSNNA);for reducing the number of computer resources required for

detecting an attack. However, they used Knowledge Discovery Database(KDD cup99) in testing and the result indicated that the model had ability to select features resulting in 83% data reduction and 85%-90% time reduction and 90% reduction in error in detecting a new attack.She tested her model on Anomaly Intrusion Detection, and did not test it on Misuse as thisresearch did.

Some intrusions use malwares to infiltrate into user network and then into user systems and data. Ye, Li&Chen, (2010) proposed a principled cluster ensemble framework for combining individual clustering solutions based on the consensus partition. The researchers developed an automatic malware categorization system (AMCS) to group malware samples automatically. In their research, a hybrid hierarchical clustering algorithm is proposed to combine the merits of hierarchical clustering and k-medoids algorithms as a first part and a weighted subspace K-medoids algorithm as a second part for generating base clustering. The results of categorizations of the proposed system can be utilized to produce signatures for malware families that are beneficial for detecting malware. The proposed system was successful in clustering malware as it was concluded form the results of the practical experiments.

Moreover, Cesare& Xiang, (2010), highlighted that security threats like malware and intrusion are the most sophisticated. Also, these programs have been increased quickly because of the good environment for them. The researchers highlighted one of most important detection types "Signature-based" which is considered as beneficial system for dealing with malwares. In their research, two methods were used for dealing with malware (Static and Dynamic Analysis). The static analysis deals with malware at

source code level. Dynamic analysis deals with malware by extracting features for recognizing the malwares.

Chau ,Nachenberg, Wilhelm, Wright & Faloutsos (2010), introduced an approach called "Polonium" technique for detecting intrusion. However, the researchers claimed that the proposed technique can detect the malwares in an accurate scale. The proposed system calculates the file reputation depending on the fast and scalable belief propagation algorithm. The proposed method attained 85% true positive rate and the true positive rate further improves 2% in the case of more iterations. The researchers also detailed an important design for the proposed method that enables its successful application on their dataset. However, the researchers exploited the fact that some files exist together on a computer. Besides that, the research introduced a good and robust technique for classifying malwares. The researchers represented empirical observations on the largest file submissions dataset ever published which span over 60 terabytes of disk space. They detailed an important design and implementation features of the proposed method which enable its successful application on our large dataset.

The proposed polonium algorithm removed one path and took half of the storage. The proposed system has weaknesses in detecting malware because it depends on the file reputation. However, this system does not benefit in providing new smart methods and techniques compared with other researches.

Intrusions always reach to user systems by infiltration; which is considered the most danger case that may appear in many systems. However, there is no full protection that can keep user systems from intruders who use malware as one of their tools for reaching to user data. In the context with this argument the researchers Ashoor, and Gore, (2011) highlighted that the intruder's activity on the network poses risk attacks user data. Furthermore, the researchers proposed some techniques and methods that help in detecting intrusion activity and malware infiltration into network or systems. Neither intrusion nor malware has a specific form or a regular activity to be identified by users. However, this article aimed to explain and indicate the stages of the evolution of the IDS idea and its importance to researchers. On the other side, the researchers categorized IDS into Host based IDS, Network based IDS and Hybrid based IDS. However, all the mentioned techniques in this article are familiar and used in many security systems. Finally, the researchers concluded that the intrusion detection systems and malware detection systems are not distinguished because they aimed to use the same elements and techniques of protection.

Modi etal,(2013) represented intrusion detection techniques that are used in cloud to protect cloud systems from intrusion. They mentioned several types of intrusion used to violate the cloud systems such as: Insider attacks, Flooding attacks, User to Root attacks, Port Scanning, attacks on Virtual Machine (VM) and Back door Channel Attacks. These types are used to violate the weakness points in these situations. For this purpose, the authors represent the security techniques that used to protect cloud system from these attacks by detecting the intrusion activity in specific layer. These techniques include: Firewall which is considered as a common solution for intrusion. Firewall works by denying or allowing protocols, ports and IP's addresses. Besides that, there are other techniques mentioned by authors such as: signature based detection, Anomaly detection, Artificial Neural Network detection and Genetic Algorithm based Intrusion Detection. Authors concluded that, Firewall is not enough to solve cloud security issues.

#### **2.3 Literature Review related to Genetic Algorithm:**

Many researchers studied the Genetic Algorithms (GA) and exploited its capabilities in designing smart systems and solving problems.

 Haupt and Haupt,(2004) explained practical GA in four chapters and indicated the concept of finding the best solution by optimizing GA. The author explained that GA can be used for many purposes and objectives in solving different problems. Also, the authors indicated the concept of parallel GA which is an important and advanced way in solving a problem, but it needs more work as the author mentioned. Also, the study explained the encoding and decoding processes that are used in GA to select the best chromosomes. There are many advanced applications represented in the study that depend on GA such as: Decoding and Secret Message, Stealth design and Repot Trajectory planning.

Al-Sabbah, (2012),presenteda model for enhancing the color image using the steady state genetic algorithm (SSGA), andused modified fitness function to achieve more accurate results with less noise. The main objective of this research is to process the image so that the result is more suitable than the original image.The researcher developed three models for enhancing the colourful of the image with variety types of input - output and different type of parameter. The advantage of this research is combining the chromaity components of the image; the image that has been enhanced from three perspectives.

## **2.4Literature Review related to Intrusion Detection Systems (IDS) based on Genetic Algorithm (GA):**

Some studies involved GA in their proposed systems in order to get the best solution for intrusion detection.

Selvakani, Rajesh, (2007) executed GA-based approach for Network Misuse Detection. Also, they used a technique for generating rules for R2L and DoS attacks. Besides that, they used KDD Cup 99 data set for finding the probability of Detection as well as they found the overall performance =  $59\%$  Detection Rate and False Alarm Rate=0.1%. In details, they used GA-based approach for Network Misuse Detection for framing the rules required. They worked just with R2L and DoS attacks, they have Low DR. But in our research, we deal with four types of attacks: R2L, DoS, U2R and Probe with Detection Rate 88.25%.

Goyal and Kumar, (2009) studied current intrusion types that attack user systems and they proposed machine learning approach based on using GA. Their algorithm takes into consideration the network protocol and IP's types. Besides that, the proposed algorithm depends on the type of network service on the destination and the connection status. They implanted their algorithm on KDD 99 datasets in order to produce a rule set that can be applied on IDS. Authors claimed that they succeeded in applying their algorithm and generated the rule that classify all Smurf type of attack connections. The rule set classifies Probe attacks into 52 attack connections. To check the algorithm efficiency, positive false rate which gives result about 0.2% and they calculated accuracy that gives result about 100%. They used simple genetic algorithm, but in this research we used Steady State Genetic Algorithm.

On the other hand, Al-Sharafat, (2009) highlighted the techniques used for detecting intrusion using Genetic Algorithm (GA). The author represented the intrusions that attack the network, so the security must be placed on specific situations on the network. However, the author used Steady State Genetic Algorithm (SSGA) with Anomaly based IDS. While our research used SSGA with Misuse IDS, depending on another fitness function.

The author got detection rate (DR) reaches to (97.45)%. She also compared between the algorithms that usually used for detecting intrusion using DR parameter. On the other side, the author concluded that SSGA needs more modifications by using binary encoding to find out its impacts.

Stewart, (2009) modified GA and NN in order to propose a newcombination of GA and NN to be able of tuning not only the weighting of a NN, but also its size and connection. The enhanced GA was reduced user interface, and improved acceptance probability. He used modified Genetic Algorithm and got 75.25 DR and 3.412 FPR, he also improved GA and got 79.672 DR and 2.69 FPR.

Agravat&Rao, (2011) explained two objectives of fuzzy Genetic-based learning algorithms and debated its usage for detecting intrusion in a computer network. However, the objectives aim for minimizing the number of fuzzy rules and maximizing the classification rate. The researchers used 10% labeled data for training and testing the GA, and they used 20 features instead of 41 from the KDD Cup 99 dataset. But in our research we used 5 features instead of 41 from the same dataset.

Hoque,Mukit & Bikas, (2012) proposed detection system using GA and applying their algorithm on specific datasets of intrusions detection (KDD'99) which is based on 1998 DARPA. Their implementation is based on defining datasets as chromosomes and then making GA produces the parents and children to select the best chromosome. However, they chose range value about 0.125 for selection purpose, and they conducted crossover and mutation in next stages. They gotthe following Detection Rate results (Probe: 71.1%), (DoS: 99.4%), (U2R: 18.9%) and (R2L: 5.4%), but in this thesis we got new results.

In addition to that,Naoum, Abid& Al-Sultani, (2012), classified intrusions by using an enhanced Resilience Back Propagation Neural Network. After they had completed their system and testing the proposed system, they got 94.7% average Detection Rate, and 15.7% False Positive Rate.But our thesis used Genetic Algorithm instead ofResilience Back Propagation Neural Network, and got another results.

Kshirsagar, Tidke& Vishnu, (2012) used GA with Data mining technique to develop intrusion detection system. The proposed system depended on data mining methods and they proposed their system in a model called "Data Mining Hybrid IDS". The model contained three sensors located at network sensor manager that is connected with data "warehouse unit". The data is transferred between warehouse and network sensors and pattern mining. The proposed system enabled the administrator to prevent the intruder activity by data mining techniques and sensor snort located on the network.

Mostaque, (2013)designed an Intrusion Detection System (IDS), by applying geneticalgorithm (GA) and fuzzy logic to detect different types of attacks within a networkefficiently. The proposed fuzzy logic-based system could be able to detect the intrusive activities of the computer networks as the rule base holds a better set of rules. The environment of his proposed system was KDD Cup 99 dataset. He used Simple Genetic Algorithm (SGA) with Anomaly detection, but in this research we used Steady State genetic Algorithm (SSGA) with Misuse detection. The experimental results illustrated that the proposed system got higher accuracy in determining whether the action are normal or attack, andgota good detection rate.

## **Chapter Three**

## **Theoretical Background Intrusion Detection&Genetic Algorithm**

### **3.1 Overview**

This chapter introduces the knowledge aboutIntrusion Detection system and its components, Intrusion Detection taxonomy and evaluation.On the other side, this chapter explains the elements of Steady State Genetic Algorithm, and its working mechanism. Finally, it will explain the population that will be used in this research.

### **3.2 Intrusion Detection**

It is important to build a system that has the ability to protect user system and data from intruders.

Intrusioncan be denoted as any set of actions that try to compromise the integrity, confidentiality or availability of a computer resource. This act can be referred as intrusion detection, (Hoque, Mukit & Bikas, 2012).

Intrusion detection (ID) is a process of discovering the intrusion activity. It can be classified into two types Anomaly and Misuse intrusion detection (Ramakrishn& Srinivasan, 2009). In our research we used Misuse Detection.

#### **3.2.1Computer Security**

The security is a process where management must apply a security program which includes attention, prevention, detection and management to minimize the dangers. It is a process that cannot be perfect, but it helps to reduce attacks and manage the risks. The aim is to make controls that are used and put into a place to defend against various attacks. To implement network security there must be a security policy which is the basic of that process. (Siva, Vinay & Babu, 2013)

Computer System Security can be defined as a process ofprotecting main aspects for any computer system security. Those aspects are: confidentiality, integrity and availability, which are referred in the abbreviation CIA. (Bishop, 2005)

These three aspects are defined as follows:-

**Confidentiality** is the hiding of information or resources. The need for keeping information secret comes from the use of computers in sensitive fields such as government, the military field and all the types of originationsthat keep personnel information secret. Confidentiality also implements to the existence data as well as hiding resources.

**Integrity** refers to the trustiness of data or resources, and it is usually formulated in terms of wrong preventing or unauthorized change. Integrity includes data integrity (the content of the information) and origin integrity (the source of the data). The source of the information may relate its accuracy and believability.

 Working with integrity is very different from working with confidentiality. With confidentiality, the data are either corrected or not, but integrity includes both the correctness and the trustiness of the data.

**Availability** refers to the ability of using the information or resource required. Availability is a significant aspect of credibility as well as of system design because an unavailable system is as least bad as no system at all. The aspect of availability that is appropriate to security is that someone may try to prevent access to data or to a service by making it unavailable. Attempts to obstruct availability, called Denial of Service attacks (DoS). (Bishop, 2005)

Importance of those properties varied andconnected to the company's business.

#### **3.2.2Firewall**

Firewall is a combination ofhardware and software that separates an organization's internal network from the Internet; and it is a protective system. (Kurose & Ross, 2010) Firewalls play a significant role on any network as they supply a protective block against most forms of attack coming from the outside.

The function of a firewall is to traffic from outside to inside, and vice versa, passes through the firewall.

Only authorized traffic, as defined by a local security policy, will be allowed to pass the firewall itself should be secure against permeation. The firewall itself is a device connected to the network, If not designed or installed properly, it could be vulnerable. (Kurose & Ross, 2010)

#### **3.2.3Intrusion Detection Systems (IDS)**

In latest years, Intrusion Detection System (IDS) has become one of the hottest research areas in Computer Security. It is a significant detection technology and it is used to maintain data integrity and system availability during an intrusion, (Li, 2004).

An Intrusion Detection System (IDS) is defined as a security system that monitors computer systems and analyzes that traffic for possible attacks coming from outside the organization and also for system misuse or attacks from inside the organization, (SANS, 2001).

The authors define an Intrusion Detection System (IDS) as a software or hardware or combination of software and hardware that are used to detect the intruder activity (Rehman, 2003).

That is IDS produces an alert to the security administrators, to notify about the attack (Scarfone &Mell, 2007).

Bishop, (2005) mentioned Intrusion Detection System goals as follows:

1. **Detect a wide variety of intrusions**: Intrusions from within the site, as well as those from outside the site, are of concern. In addition, both known and unknown violations should be detected. This suggests a mechanism for learning or adapting new kinds of attacks.

2. **Detect intrusions in a timely manner**: "Timely" here is to distinguish the intrusion within a short period of time not exactly in real time.

3. **Present the analysis in a simple, easy- to- understand format**: This should alert the system green if there is no detection and red when an attack is detected.

So intrusion detection mechanisms must present more complex data to a site security officer.

4. **Accurate**: A false positive happens when an intrusion detection system discovers an attack, but no attack is underway. False positives reduce the trustin the correctness of the results and increase the quantityof work involved.

False negative is worse because it happens when an intrusion detection system fails to discover an ongoing attack, where the purpose of these systems is to report attacks. The object of an intrusion detection system is to decrease both types of errors.

#### **3.2.4Components of intrusion detection system**

An intrusion detection system usually consists of three functional elements. The first element of an intrusion detection system is a *data source*. Data sources can be classified into four categories: Host-based monitors, Network-based monitors, Application-based monitors and Target-based monitors. The second element of an intrusion detection system is known as the *analysis engine*. This element takes data from data source and analyses the data to attacks. The analysis engine can use Misuse or Anomaly detection**.** The third element of an intrusion detection system is the *response manager*. In basic terms, the response manager will only act when lacking of precision (possible intrusion attacks) is exist on the system, by informing someone or something in the form of a response. (Mostaque, 2013)

### **3.2.5Intrusion Detection Classification**

Intrusion Detection can be classified into two categories: misuse intrusion detection and anomaly intrusion detection. (Li, 2004), (Ramakrishn& Srinivasan, 2009)

**-Misuse (signature) intrusion detection**: refers to the techniques that recognize known violations as 'pattern' or 'signature', and compared them with the observed events to detect unknown threat.

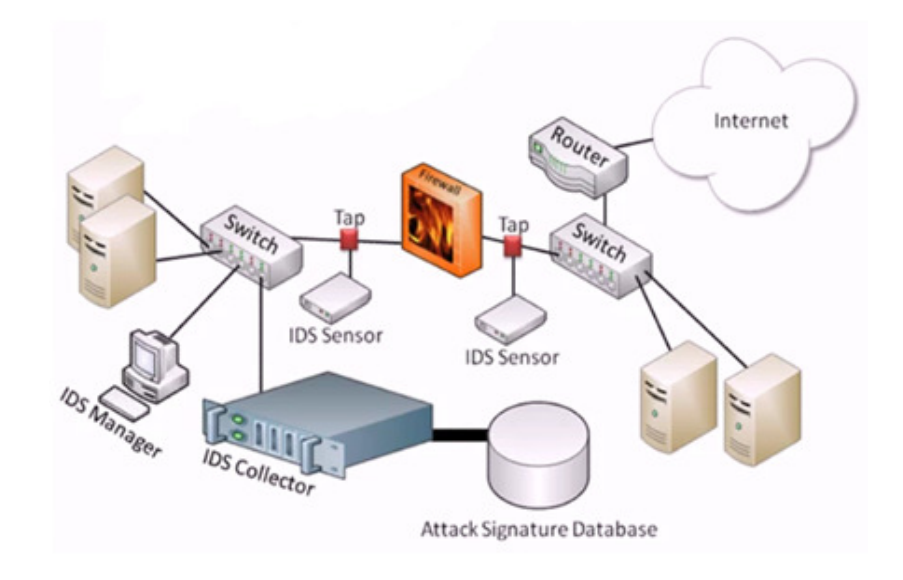

**Figure (3.1) Misuse Intrusion Detection System (Gadbois, 2011)** 

**-Anomaly Intrusion Detection System**:(behavior detection)refers to the techniques that characterize normal actions of the system;actions that deviate from the expected normal action are considered intrusions.

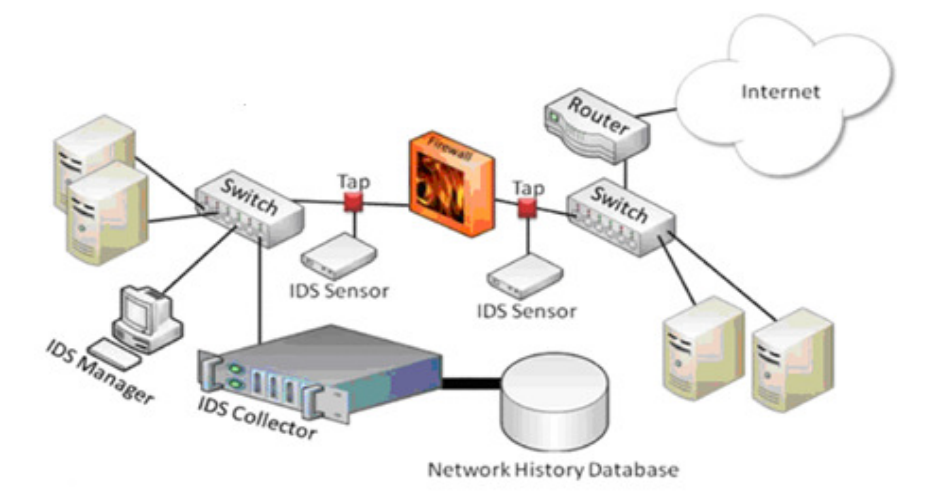

**Figure (3.2) Anomaly Intrusion Detection System (Gadbois, 2011)** 

#### **3.2.6**.**Intrusion Detection Systems Taxonomy**

#### **a. Knowledge based system vs. behavior based system:**

Knowledge based intrusion detection technique accumulates knowledge explicitly from specific attack and possible vulnerabilities to exploit at different attacking attempts. The knowledge accumulated in advance which means that the system will have very low false alarm rates. Another strength point for knowledge based approach is that the system will analyze the problem in order to understand it, and take an appropriate action. However, this method has many disadvantages .The first one is that the information must be up to date to have a good and an effective knowledge based IDS. The second one is that the information must be gathered after a detailed analytical process over each attack.So there is difficulty in gathering information. This method faces a generalization issue. Misuse IDS, sometimes called signature,its considered as knowledge based IDS, (Al-Sharafat, 2009)

#### **b.Host based System vs. Network based System**

For recognizing and catching the attack and infiltration, IDS usually uses Network based IDS or Host based IDS. However, both of them look for specific pattern which considered as signature to explain malicious activities or policy violations. If the recognition and indication are conducted by using IDS over network traffic, such as traffic volume, protocol usage..etc, then it will be called Network based IDS,

Also, Haupt,& Haupt (2004) indicated that these two technologies are similar in the root, but they are different in their operational use. However, Network Intrusion Detection is used for analyzing network packets and examines events as information packets, so it demonstrates the abuse of vulnerabilities, but the detection engine in this technology cannot detect encrypted.The current trend in intrusion detection is to combine both host based and network based information to develop hybrid systems that have more efficiency in security level. (Jaiganesh, Mangayarkarasi& Dr. Sumathi, 2013)

#### **3.2.7Network Attacks:**

Attacks types are classified according to the following categories: (Tavallaee, Bagheri, & Ghorbani, 2009)

1) **Denial of Service Attack (DoS):** Is an attack in which the attacker makes some computing or memory resources too busy or too full to prevent legitimate users access to system. DoS attacks are classified based on the services which an attacker renders unavailable to legitimate users.

2) **User to Root Attack (U2R):** occurs when anattacker starts out withaccess to a normaluser account on the systemand is able to exploit some vulnerability to gain rootaccess to the system.
3) **Remote to Local Attack (R2L):** occurs when anattacker has the ability to send packets to amachine over a network, and then exploits the machine's vulnerability to lawlessly gain local access as a user.

4) **Probing Attack**: Is an attempt to learn informationabout a network of computers to look for exploitation. Probing is a class of attacks where an attacker scans a network to gather information or to find known vulnerabilities. There are different types of probes. Some of them exploit the computer's legitimate features and some of them use social engineering techniques. This class of attacks is the most commonly used and requires a little technical expertise. Lahre, Diwan, Kumar and Agrawal, (2013), displayed a table about classification of the main categories of attacks into sub attacks types as the following table:

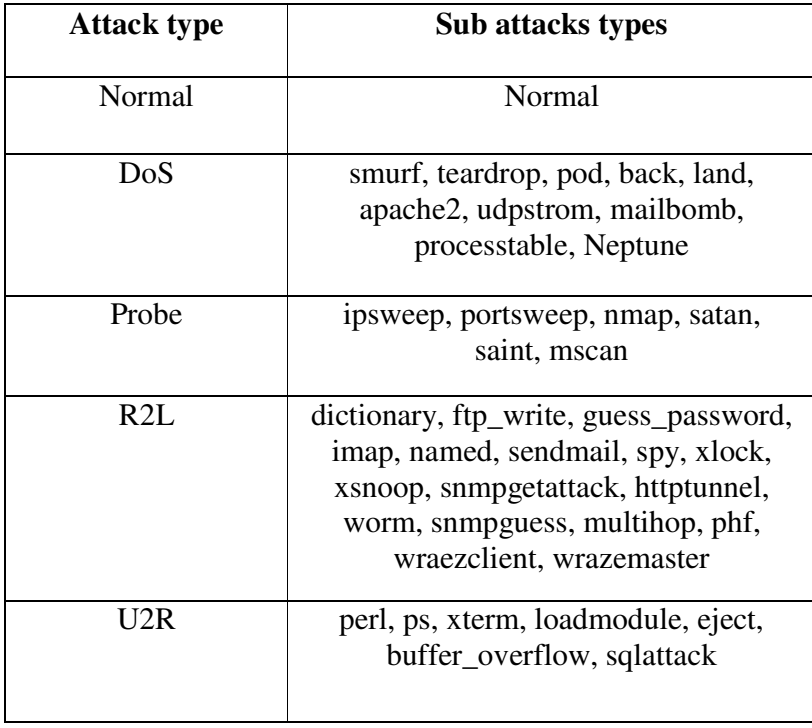

Table (3.1): the classification of main attacks categories

### **3.2.8Signature and Signature Alarms:**

A **signature** is a set of rules that an IDS uses to detect intruder action, such as U2Rattacks.

Sensors scan network packets, using signatures to detect known violations and compare with predefined actions. A virulent packet flow has a specific type of actionand signature, and an IDS sensor analyzes the data flow using many variant signatures.

### **Signature Alarms:**

The efficiency of IDS sensors to detect an attack in accurate manner and generatean alarm is critical to the role of the sensors. Attacks can generatethe following types of alarms:

• **False positive:** A false positive is an alarm occurred by normal traffic or non-malignant action. For example a wrong password entered mistakenly by a real user may result in false positive. The sensor cannot distinguish between a hustler user and a mistaken user;false positives can be minimized by regulating the sensors.

• **False negative:** A false negative occurs when a signature is not fired, when disturbing traffic is detected. A false negative should be regarded a software bug only if the IDS has a signature that has been designed to detect the disturbing traffic.

• **True positive:** A true positive occurs when an IDS signature is correctly fired, and an alarm is generated, when disturbing traffic is detected.

• **True negative:** A true negative occurs when a signature is not fired. when benigntraffic is captured and examined. In other words, the sensor does not fire an alarm when it captures and examines "normal" network traffic. (Singh, 2013)

# **3.2.9Intrusion Detection Evaluation:**

Network Intrusion Detection System must be accurate to increase the trust of the system. Thus we must increase Detection Rate DR and decrease False Positive Rate FPR.Kuang, (2007) defined (DR) and (FPR) as following:

**Detection Rate (DR)** is "the ratio of correctly classified intrusive examples to the total number of intrusive examples".

False Positive Rate (FPR) is "the ratio of incorrectly classified normal examples (false alarms) to the total number of normal examples".

 $DR = \frac{\sum no. of detected attacks}{\sum no. of total attacks}$  $\Sigma$ no.o $f$  total attacks (3.1)

$$
FPR = \frac{\sum no. of false alarms}{\sum no. of total normal records}
$$
 (3.2)

Agravat&Rao (2011) evaluated the performance of the system by calculating the value of Precision, Recall and overall accuracy as the following:

Precision =  $TP/TP+FP(3.3)$ 

 $Recall = TP/(TP/FN)(3.4)$ 

Overall Accuracy =  $TP+TN/ (TP+TN+FP+FN)$ , (3.5)

Where:

 $TP = True Positive$ ,  $TN = True Negative$ 

 $FN$  = False Negative,  $FP$  = False Positive

# **3.3Genetic Algorithm (GA)**

GA depends on producing Chromosomes to produce more advanced chromosomes that considered advanced solutions. At each generation, the best chromosome will be selected based on computing fitness function of each chromosome, and then chromosomes are selected according to their fitness values.

Genetic Algorithm is "an adaptive heuristic search method based on population genetics". Genetic algorithm is a search method based on the principles of natural selection and genetics (Kumar, Husian, Upreti& Gupta, 2010).

Genetic Algorithm is based on Darwin's principles in optimizing the chromosome population of candidate solutions (Li, W., 2004).

Most of the traditional methods of the problem optimization, for complex problems have suffered from many problems and difficulties.

Therefore, the researchers try to use Genetic Algorithm properties as a suitable technique. In addition, genetic algorithm has the following properties: (Goldberg, D., 1989)

- 1. GA works with the parameters code, not with the parameters themselves.
- 2. GA searches for a set of points, not for a single point.
- 3. GA uses available information, not derivative or other auxiliary knowledge.
- 4. GA uses probabilistic transition rules, not deterministic ones.

These are the reasons which encourage researchers to use GA as a General Search method depending on natural selection genes principles which are developed by Holland in 1975 in his book "Adaptation in Natural and Artificial Systems" (Mitchell, M. 1996).

# **3.3.1 Working mechanism of Genetic Algorithm:**

The algorithms start with random population of chromosomes (individuals) which have a determined length, then evaluate fitness of chromosomes by measuring the value of fitness function for each one, then generate a new generation by applying genetic operators such as selection, crossover and mutation frequently, until the stopping criterions achieved and the best chromosome presented.

The flowchart below shows the stages of GA.

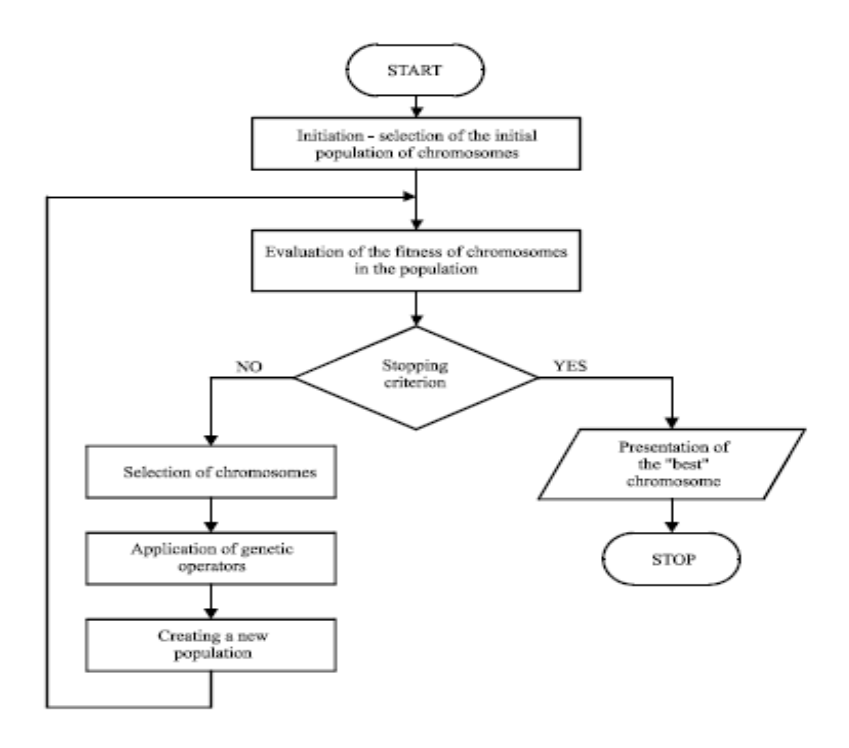

**Figure (3.3) Genetic Algorithm flowchart**(Al-Sharafat,2009)

### **3.3.2 Steady State Genetic Algorithm (SSGA)elements**

Steady state genetic algorithm consists of a set of elements:

### **-Population:**

Population is a set of individuals(chromosomes)of a specified size. The size of population is determined according to the nature of the problem. Generally the population is generated randomly (Kumar, Husian, Upreti& Gupta, 2010).

The population is the result of a single iteration of genetic algorithm. However, iteration can create new population which contains a set of chromosomes, and each chromosome is one complete possible solution to the problem to be solved using genetic algorithms, and more generations are needed for finding optimal solutions.

### **-Evaluation:**

Each individual has a fitness value used to evaluate the fitness for each one. Fitness value evaluates the quality of each chromosome, so the high fitness value gives the chromosome high probability to be selected in the selection stage (Mitchell M., 1996).

There are many equations used for evaluation such as:

Fitness= $1/(1+f(x1, x2... xn))(3.6)$ 

f (…) :objective function

n :number of the variables in the objective function

Al-Sharafat, (2009) developed two new functions, fitness function and strength function as shown below:

New Fitness Function:

$$
Fwi = \left(\frac{fi}{\sum_{i=1}^{n} fi}\right)^{*} \left(\frac{DR}{n} - \frac{FPR}{n}\right)(3.7)
$$

New Strength Function:

Swi=  $fi * age i$  (3.8)

Where:

n: number of rules

DR: Detection Rate

FPR: False positive rate

f i : fitness for rule i

age i : age of rule i in classifier

Sw i: The result of new strength of the rule i.

Fw i: The result of new fitness function for the rule i

Alabsi and Naoum, (2012),presented new Reward Penalty Fitness Function as the following equation:

$$
Fitness = 2 + \frac{AB - A}{AB + A} + \frac{AB}{X} - \frac{A}{Y}(3.9)
$$

The values of A and AB depend on the condition and action parts,when the condition and action of the selected record equal to the condition and action of the Compared record then the value of AB of the selected record will increase by one, else the value of A of the selected record will be increased by one.

 $X =$  the maximum value of AB in the population.

 $Y =$  the maximum value of A in the population.

### -**Encoding:**

Encoding is one of the significant processes in Genetic Algorithm to represent solutions.

The gene in genetic algorithm is considered the problem parameter which can be encoded as one of the encoding methods.

There are different methods for encoding such as:

• *Binary Encoding*: is a common encoding method in GA.

This method converts the value of parameters into binary value (0, 1) e.g., chromosome = 10000101.

• *Integer encoding*: in this method, Chromosome is represented by using integer numbers.

• **Real encoding**: This method uses actual real values of chromosome; we used this method of encoding in our research.

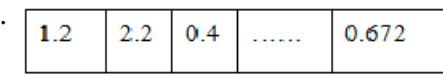

To enhance the efficiency of GA in solving problems, suitable representation method must be chosen.

### **-Selection**

Selection is a process of choosing individuals (parents) from current population to implement operations of crossover and mutation on them to generate new individuals, (Mitchell M., 1996).There are different methods of selection:

#### *• Roulette wheel Selection:*

It is a selection method used in SGA for selecting individuals with high fitness value.

Roulette wheel selection works by calculating expected probability for each individual "e<sub>i</sub>" as following:

$$
e_i = \frac{F_i}{\overline{F}} \qquad (3.10)
$$

 $\overline{F} = \sum_{i} f_n$ 

Where:

 $F_i$ : Individual fitness,

 $\overline{F}$ : Average fitness,

n: number of individuals in generation

In general, there are many problems in this method such as: Premature convergence; where convergence happens in GA at the beginning the processes. Individuals that have high fitness value will be dominant on others. In addition, the dominant individuals will stay in next generation. That means; individuals with low fitness value will be eliminated early from the population.

Slow finishing; slow finishing happens at the end of GA processes. At the end of the execution, there will be a large number of individuals with similar fitness values. In this case, which one will be selected? And we cannot be able to recognize between them.

Finally, there is no guarantee to keep the best individual for next generations. To improve this problem, we can use Elitist selection method.

### *• Elitist Selection:*

This method keeps a finite number of the best individuals in each generation, since these individuals may not be chosen or disrupted during crossover and mutation.

#### *• Ranking selection:*

 There are many ways to perform this method, but the simplest way is linear ranking method. This method is proposed by Backer in 1985, where individuals of a population are ordered descending (from 1 to  $N_{pop}$ ) according to their fitness value. An individual with the highest fitness value takes the rank=1, the next takes the rank=2 and so on (Schmidit,& Stidsen 1997).

 $F' = max - (max - min) [(rank-1)/(N_{pop} - 1)]$  (3.11)

Where:

1<max <=  $2$ &rank  $\in$  {1,2,..., n} & min=2- max

### *• Stochastic Universal Sampling:*

In this method, the Roulette Wheel can be spin just once instead of spinning it n times as it was described in Roulette Wheel selection.

 This method tries to reduce the difference between the actual value and the expected one. According to the following relation, probability of selected individuals must be within the expected and actual value of that individual (Mitchell, M. 1996).

 $ei>=$  probability of  $i>=$   $e'i(3.12)$ 

Where:

ei: actual value for i

**ei**: expected value for i

This method still suffers from premature convergence and slow finishing problem such as roulette method.

#### *• Tournament selection:*

There are many ways to perform this method; the simplest and the most common one is Binary Tournament Selection.

We can formulize this method as shown:

Select  $_{\rm n}$  =  $\begin{cases} \text{ind}_{\rm i} & \text{if } {\rm F \, (\rm ind}_{\rm i}) > F \, (\rm ind_{\rm j}) \\ \text{ind}_{\rm i} & \text{otherwise} \end{cases}$  indj otherwise  $(3.13)$ 

For n= {1,2}, random i,j  $\mathcal{E}{1,2,...,N_{pop}}$  }, i $\neq$ j

Where:

Select  $\int_{n}$ : selected individual that has number n,

 $F$  (ind<sub>)</sub>: fitness of individual i,

F (ind j ): fitness of individual j.

#### **-GA Operator**

There are two main types of operator which are used to reproduce new individuals in the next generations: Crossover and Mutation.

**Crossover:** it is the process of convert of genes between two individuals to reproduce

new individuals(offspring's) which inherent their parent's behavior.

There are many types of crossover:

#### **•** *Single-point crossover (1x)*

Single Point method aims to select crossover point and interchange the two parent's chromosomes after this point for producing two new offspring's.

#### **•** *Two-point crossover* **(2x)**

Two Points method aims to select two crossover points and interchange the two parents chromosomes between these points.

### *• Uniform crossover (UX)*

Uniform method differs from other methods where genes are randomly exchanged,in order to gain a high diversity in populations.

**Mutation** is a randomly changing of genes in chromosome. One of the strong features of mutation is creating new individuals different from the existing ones, the probability of the occurrence of mutation is assumed ( $0 \leq Pm \leq 1$ ). However, mutation has many types: Flip bit, Boundary and Uniform.

#### -**Replacement**

It is a process performed on the worst individuals to be replaced by new better individuals. There are two methods of replacement:

### • *Binary Tournament Replacement (BTR)*

It will choose the best chromosome from two according to their fitness values.

Replace(n)  $\begin{cases} \text{ind } i & \text{if } F (\text{ind } i) < F (\text{ind } j) \\ \text{ind } j & \text{otherwise} \end{cases}$  (3.14)

For n=  $\{1,2\}$ , random numbers i,j  $\in \{1,2,...,N\Box \text{ }0\Box \}$ ,i#j Where: Replace(n): individual n that will be replaced F(indi): fitness of individual i  $F(ind<sub>j</sub>)$ : fitness of individual j

### • *Triple Tournament Replacement (TTR)*

It will replace the worst two chromosomes between three chromosomes by the chromosome with the highest fitness value.

 $\text{Replace}(n)\}\$ ind  $i$  if  $F(ind i) < F(ind j)$  and  $F(ind i) < F(ind k)$ ind j if  $F(ind j) < F(ind i)$  and  $F(ind j) < F(ind k)$ ind k otherwise (3.15) For n=  $\{1,2\}$ , random numbers i,j, k∈ $\{1,2,...,N\Box$ o $\Box\}$ , i $\neq$ k, i $\neq$ k, i $\neq$ k Where: F(indi): fitness of individual i  $F(ind)$ : fitness of individual j

## **-Stopping criteria**

There is repeating in the evolution process of GA, until satisfaction of the Stopping condition.There are numbers of criteria such as: *On-line performance*

On-line (T)  $=\frac{1}{T}\sum_{t=1}^{T} F(t) (3.16)$ Where

T: number of times to find fitness,

F (t): binary evaluation for fitness values.

(Kumar, Husian, Upreti& Gupta 2010) cited common Stopping condition such as:

- A solution is found that satisfies minimum criteria.
- Reaching to the fixed number of generations.
- Allocating budget (time, money) reached.
- Sequential iterations no longer produce better results.

# **3.3.3 GA Forms**

There are many forms of GA such as: Simple Genetic Algorithm (SGA), Steady State Genetic Algorithm (SSGA) and Recurrent Genetic Algorithm (RGA).

### **1. Simple Genetic Algorithm (SGA)**

This form of GA focuses on the reproduction of a new generation with whole replacement of the previous one. So, there is no intersection between them.SGA works as follows: (Mitchell M., 1996)

### *Algorithm of SGA:*

Begin  $t=0$ Initialize P (t)  $// P(t) = Population$ Evaluate P (t) While (Termination condition is not satisfied) do Selection  $P(t+1)$  from  $P(t)$  Perform Crossover on P(t+1) Perform Mutation on P(t+1) Evaluate  $P(t+1)$  $t=t+1$ 

End

### **2. Steady State Genetic Algorithm (SSGA)**

 In SSGA, generation is changing gradually by replacing unwanted individuals partially; a part of the population is transferred to the next generation without any changes. So, there are intersected generations where a set of individuals are replaced by new set.

### *Algorithm of SSGA:*

```
 Begin 
t=0Initialize P (t) // P(t) = Population Evaluate P (t) 
 While (Termination condition is not satisfied) do 
      Selection P(t+1) from P(t) Perform Crossover on P(t+1) 
       Perform Mutation on P (t+1) 
              Evaluate P(t+1)Replacement (P(t), P(t+1))t=t+1
```
End

SSGA has a set of characteristics which excels SGA such as:

• The ability to find solutions by using small samples contrary to SGA, whereas SSGA can select a new good individual as soon as they are generated , while SGA must examine all population to select good individuals.

• SSGA avoids repeating the same individual in population, so generation will contain plenty of different solution.

• SSGA has more steadiness against genetic divergence). For example, if we suppose that an individual is constructed from good genes, this individual has a high fitness value. These individual genes will be torn up by using crossover operator to produce new

individuals. The original individual (the parent) will still be a part of a current generation and can be selected to cross over again unlike SGA.

### **3. Recurrent Genetic Algorithm (RGA)**

It is a new strategy that enhances the GA; this strategy concentrated on Crossover and Mutations stages. In Fakeih, A., Kattan, A., (2012) Authors supposed  $t_i$  as an intermediate population located between  $t_i$  and  $t_{i+1}$  to be feedback population. However, the algorithm uses fitness to reward parents in population  $t_i$ . They also provided equations of *Fitness Reward Function* (FRF) for crossover and mutation stages in order to determine the process of iteration on these stages.

For each crossover operator that parents *Px* and *Py*joined, where *x*,  $y \in \{1, 2, \ldots\}$ *,population size}*, we use the following *FRF*:

*FRF*(*ParentxFitness*) = *Offspring Fitness × Parentx contribution* 

*FRF*(*ParentyFitness*) = *Offspring Fitness × Parenty contribution* 

Where, *Offspring Fitness* is the fitness value of the generated offspring, *Parent x contribution* and *Parenty contribution* are real numbers from the interval(0*,* 1) to represent the proportion of genetic materials that each parent contributedwhen generating the offspring. Note that *Parentx contribution* + *Parenty contribution* = 1. For each mutation operator that parent *Px*joined, we use the following *FRF*:

 *FRF*(*ParentxFitness*) = (*Offspring Fitness × Parent contributionx*)

Here, because the mutation operator is based on single parent, *Parentx contribution* is calculated as the amount of genetic materials that passed fromthe parent into the offspring.

# **3.4 KDD Cup 99 Dataset**

In 1998, an "Intrusion Detection Evaluation Program (IDEP)" managed by the Lincoln Laboratory at the Massachusetts Institute of Technology. This program was achieved to build a data set that would help evaluate different intrusion detection systems (IDS) in order to evaluate their strengths and weaknesses.This data set is popularly known as DARPA 1998 data set. (Darpa, 1998)

This data set named in the literature asThe Knowledge Discovery in Databases(KDD) and later used in KDD Cup 1999data set,which was introduced for the development of intrusion detection systems through a suite of pattern recognition and machine learning algorithms for main attack categories: namely Probing, Denial of Service (DoS), User-to-Root (U2R) and Remote-to-Local (R2L). (Sabhnani and Serpen, 2004)

Many studies are interested in KDD Cup 99 dataset because of its role in the field of intrusion detection systems and benchmarking analysis of attack over the networkin the last decade. Many researchers contributed their efforts in analyzing the dataset using several techniques. (Siddiqui &Naahid, 2013)

KDD CUP 99 dataset consists of 4,940,210 records; each record has 41 features labeled as either normal or an attack, with feature number 42 which determines the type of attack. Sathya, Ramani, and Sivaselvi, (2011) displayed the 41 features and their description as the following table:

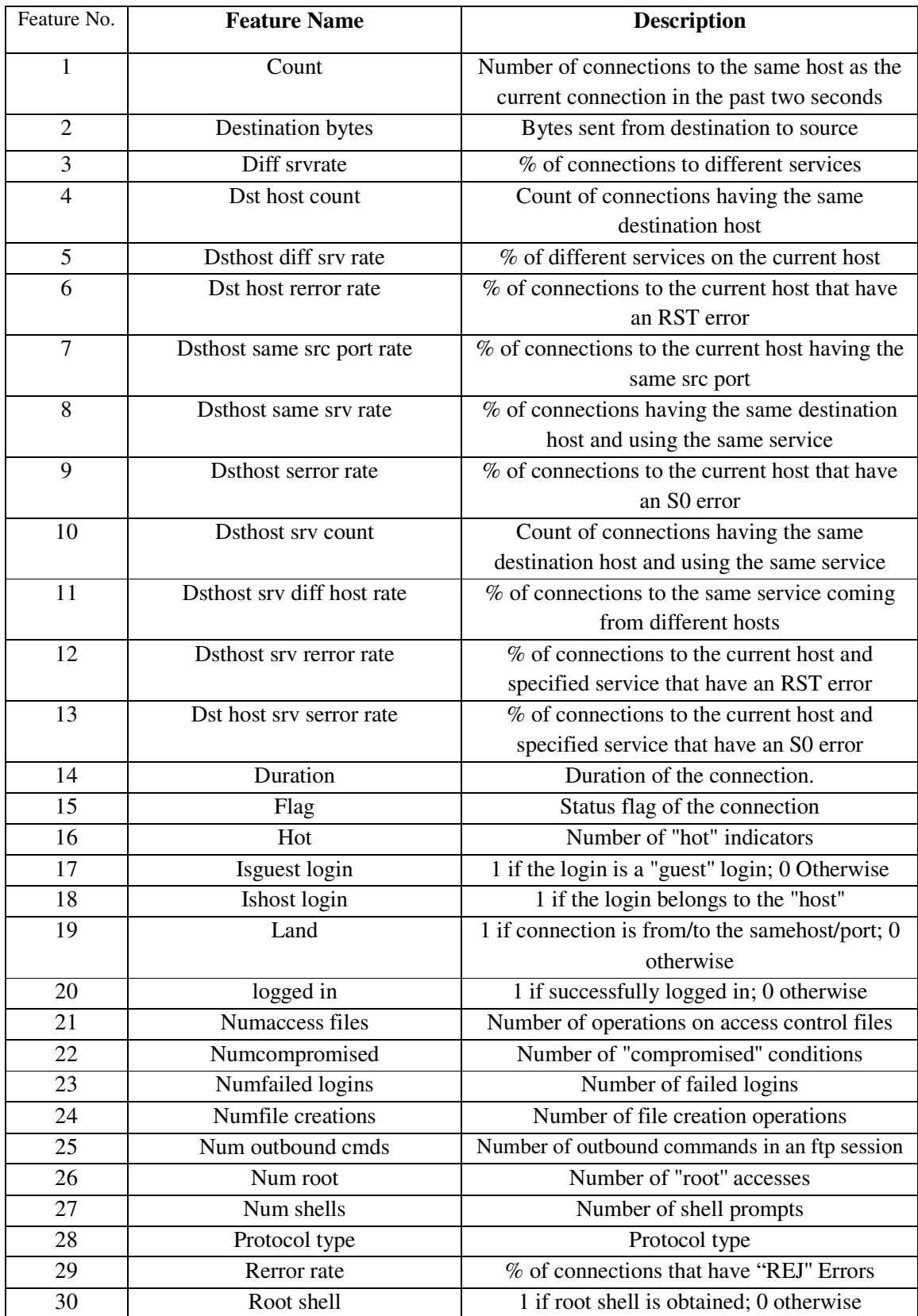

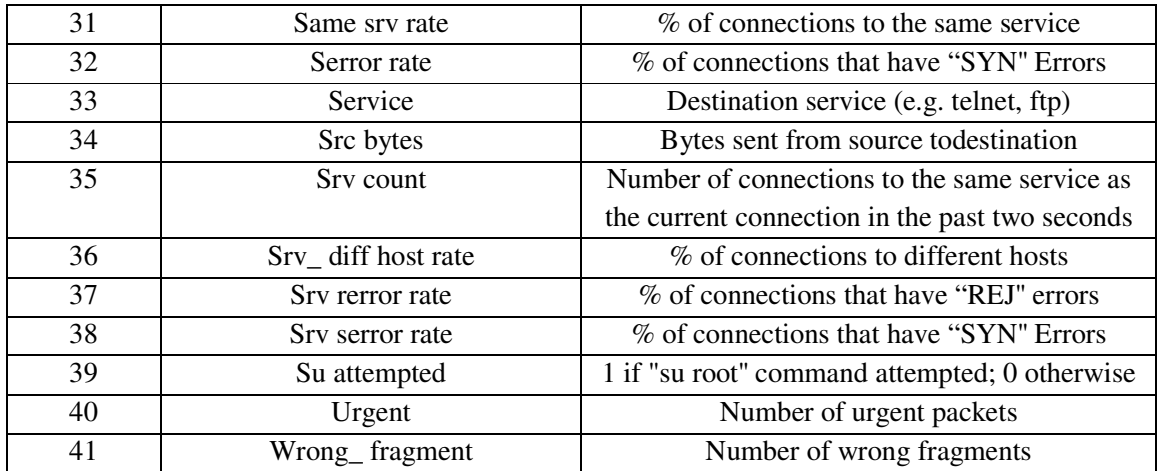

Table (3.2): KDD'99 Features Description. (Sathya, Ramani, and Sivaselvi, 2011)

# **Chapter Four**

# **Proposed Model & Methodology**

### **4.1 Overview**

This chapter will clarify the methodology of this research and the proposed model structure in details. It will also clarify how to implement the system and how to get the results.

### **4.2 Methodology**

This thesis deals with the enhanced Steady State Genetic Algorithm (SSGA) for Intrusion Detection (ID), through applying the best method of replacement by comparing replacement methods: Binary Tournament Replacement and Triple Tournament Replacement, then choose the best one,we was hopping to improve the previous results. The environment will be the KDD Cup 99 dataset and we will use 10% of the environment as a population sample. The system uses two datasets; training dataset

which is 9% and testing dataset which is 1% of KDD Cup 99.

The proposed model contains three phases: classification phase, steady state Genetic Algorithm phase and Matching phase.

After using (SSGA),the resulted rules will be stored in the rules pool, to be used at the Matching phase to examine the testing dataset.

Finally, evaluating the system success, strength and trustworthy by calculating Detection Rate (DR) and False Positive Rate (FPR).The effective IDS must have high Detection Rate (DR) and low False Positive Rate (FPR).

# **4.3 Proposed Model**

The following figure displays our own proposed model:

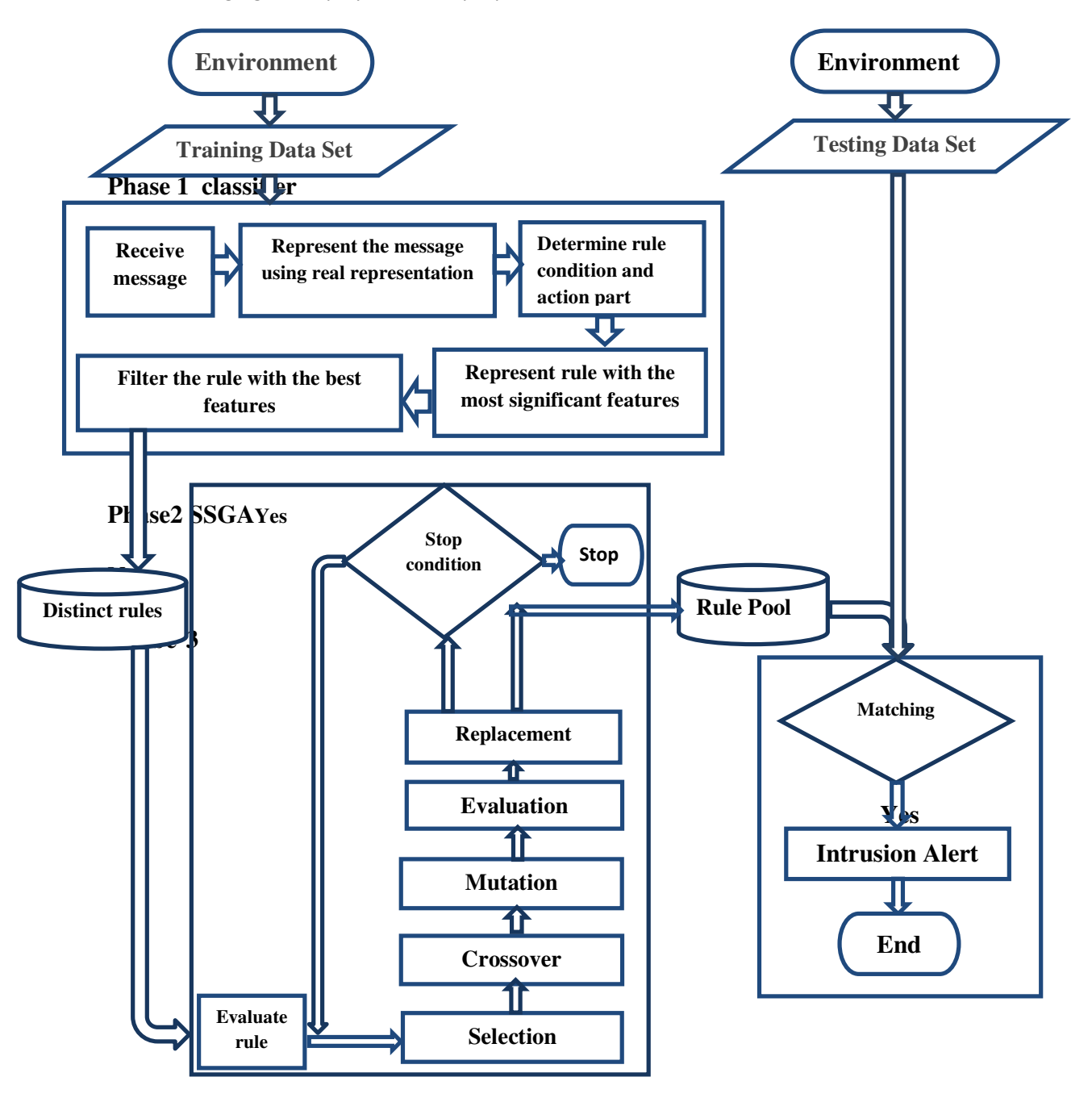

**Figure (4.1) Enhanced Steady State Genetic Algorithm Model for IntrusionDetection System** 

## **4.4 The algorithm of Steady State Genetic Algorithm**

Start a new Generation:

Step (1): Determine a population size.

Step (2): Represent data using real representation.

For each population in the rule pool, do:

Step (3): Select the chromosome using Elitist Selection.

Step (4): Apply Uniform Crossover.

Step (5): Apply Flip Bit Mutation.

Step (6): Evaluate the chromosomes.

Step (7): Apply Binary and Triple Tournament Replacement.

Step (8): Save the created rules in the Rules Pool.

Step (9): Go to the next population.

Step (10): Check the stop criteria, if not satisfied then go to start a new Generation.

### **4.5Proposed Model Structure:**

The structure of the proposed IDS is described as the following:

### **4.5.1 Environment:**

The KDD CUP 99 datasets will be the environment forimplementing the proposed model. KDD CUP 99 has been built based on the data captured in DARPA'98 IDS evaluation program.

In this research 10% of original dataset will be used as a samplefor training and testing,that is approximately 494,021records.

### **4.5.1.1 Training Dataset:**

 The system will start receiving datafrom KDD Cup 99, in this research we used 9% as a training dataset, which is approximately 444618 records.

### **4.5.1.2 Testing Dataset:**

Part of the dataset will be used to examine the matching between packet and the rules stored in the rule pool;KDD Cup 99 will be the environment for testing dataset, the researcher will use 1% as testing dataset, which is approximately 49403records.

### **4.5.2 Classifier:**

Classifier used for classifying the data; in this phase, the message that comes from training dataset will be received and then represent the message by using real representationto produce the rule as a chromosome which will be used later in determining the most significant features. The values of the most significant features are varied between binary and real numbers, so the real representation is the best, because it includes both types: binary and real numbers.

Also, the classifier will use a message to determine the condition and action part of the rule. The condition part of the rule has a combination of values related to set of features, those values of that features made the condition to cause such attack.

The relation between the condition values and the type of attack represents the action part, which means if those features have those values then the type of attack will be as it is in the feature number 42.

To represent a rule with the most significant features, there are many researches for finding the most significant features that are sufficient to recognize the type of attack, as mentioned in table (4.1).

The last part of classifier is to filter the message from redundancy.

## **4.5.3 Distinct Rules:**

This database will be producedafter the following operations:

-Classifying data to four classes (DoS, Probe, R2L and U2R).

- Creating the rules as Condition-Action form.

-Determining the rules with the most significant features.

- Removing the redundant rules from the rules dataset.

### **4.5.4 Steady state Genetic Algorithm Unit:**

In this unit, genetic algorithm will be used to generate new chromosomes from the existing data. This phase will help in selecting the rules by replacing the poorest one, so the rules pool should contain the best elitist rules.

## **-Evaluation**:

The chromosomes will be evaluated by computingFitness value for each chromosome in order to be selected in the next stage.

This research will use Reward Penalty Fitness Function(3.9) proposed by (Alabsi and Naoum, 2012).

### **-Selection:**

Selecting the appropriate individual can be done by using ElitistSelection.

Elitist Selection gets the best results when it used together withUniform Crossover within Steady State Genetic Algorithm, depending on (Alabsi, 2012).

### **-Crossover:**

At this stage, Uniform Crossover (UX) will be used, where genes are randomlyexchanged at random points within a chromosome to produce two new offsprings.

# **-Mutation:**

Applying mutation for each child produced from the last stage, Mutation will use flip bit, by flipping the value of a gene that was chosen randomly, to be equal to a random number of specific range.

### **-Evaluation:**

This stage will be used toevaluate the generated chromosomes by using Reward Penalty Fitness Function. Evaluating the chromosomes at this stage helps in applying Replacement stage.

### **-Replacement:**

ApplyingReplacement by comparing the Replacement methods, and then decide which one gives the best result.

### **-Check the Stopping Criteria:**

Checking the stopping criteria can be done if there are no additional new rules to be produced, then the Genetic Algorithm will be stopped; otherwise,the Genetic Algorithm creates additional generation.

### **4.5.5 Rules Pool:**

It will contain the rules that are collected from the training data and steady state Genetic Algorithm unit in order to be used in the testing phase.

# **4.5.6 Testing (Matching):**

In this phase, the proposed system will try to match the received data with the existent rules in the rules pool,in order to recognize the data and detect the intrusions.

 If it satisfied the matching condition, then the alarm of intrusion detection will be appeared, otherwise it is normal behavior.

### **4.5.7 System Evaluation:**

Evaluating the proposed system will be done by calculating Detection Rate (DR) and False Positive Rate (FPR) then comparingthe results with others.

### **4.6. Attack types and Features selection:**

Attacks types are classified according to the following categories: (Tavallaee, Bagheri, & Ghorbani 2009)

- 1. Denial of Service (DoS)
- 2. User to Root (U2R)
- 3. Remote to Local (R2L)
- 4. Probing

To determine each type of attacks, the feature selection issue must be takenin consideration.

There are many papers determined the most significant features responsible for identifying the type of attack. The following table presents the papers and the most significant features for each attack:

| Attacks                                                  |                                                   |                                                         |                                           |                            |
|----------------------------------------------------------|---------------------------------------------------|---------------------------------------------------------|-------------------------------------------|----------------------------|
| Papers                                                   | <b>DoS</b>                                        | Probe                                                   | U2R                                       | R2L                        |
| Mukkamala and<br>Sung, (2003)                            | f1,f5,f6,f23,f24,f25<br>f26,f32,f36,f38,f39       | f1,f2,f3,f4,f5,f6,<br>f23,f24,f29,f32,f33               | f1,f2,f3,f5,f6,f12,<br>f23, f24, f32, f33 | f1,f3,f5,f6,f32,<br>f33    |
| Chou, Yen, and<br>Luo, $(2008)$                          | f1,f2,f3,f4,f5,f6,f12,<br>f23, f24, f31, f32, f37 | f1,f2,f3,f4,f12,f16,<br>f25, f27, f28, f29, f30,<br>f40 | f1,f2,f3,f10,f16                          | f1,f2,f3,f4,f5,f10,<br>f22 |
| Zainal,<br>Maarof,<br>Shamsuddin, and<br>Abraham, (2008) | f5,f10,f24,f29,f33,<br>f34,f38,f40                | f2,f3,f23,f34,<br>f36,f40                               | f3,f4,f6,f14,<br>f17, f22                 | f3,f4,f10,f23,<br>f33, f36 |
| Mukkamala,<br>Sung and<br>Abraham, (2004)                | f7, f8, f12, f13, f23                             | f3, f12, f27, f31, f35                                  | f14,f17,f25,f36,f38                       | f6,f11,f12,f19,f22         |

Table (4.1):Researches to determine the most significant features for each attack

In this research, the results ofMukkamala, Sung and Abraham,(2004)will be adopted in the stage of representing rules with the most significant features, because this research has been tested in many previous studies such as (Al-Sharafat, 2009) and (Alabsi, 2012), and it gives good results.

# **Chapter Five**

# **Experimental Results**

### **5.1 Overview**

In this chapter, we present the experimental results through the execution of proposed Intrusion Detection System, which has been supported by Steady State Genetic Algorithm.

### **5.2Dataset**

All experiments and evaluations will be done over Knowledge Discovery in databases KDD Cup 99 dataset, by using Vb.Net 2010 and SQL server 2008. KDD Cup 99 includes a wide variety of intrusions, so it is described as the most widely used dataset in the field of IDSs evaluation.

The whole data of KDD Cup 99 is 4940210 records; it's available on the KDD official website. This research used 10% of the whole data as training and testing dataset, which means 494021 records were used in this research.

10% of the whole data have been divided into two groups 9% as training dataset which contains 444618 records (including 78416 normal and 366202 attacks) and 1% as testing dataset which contains 49403records. Table (5.1) presents the distribution of attacks in the training dataset:

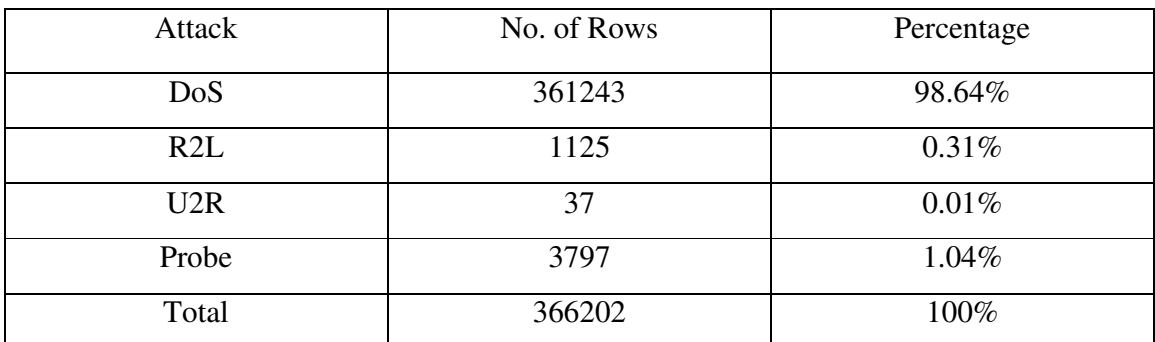

Table (5.1):Distribution of Attacks withinTraining Dataset

# **5.3Classification:**

We have been dealing with data by classifying them into four databases: DoS, R2L, U2R and Probe. Each database contains many tables of sub attack types, and then we have classified training dataset according to the attack type and sub attack types.

The training dataset is made up of 22 different sub attack types for the known attack categories .The following tableshows the sub attack types that have been found within(9%) training dataset:

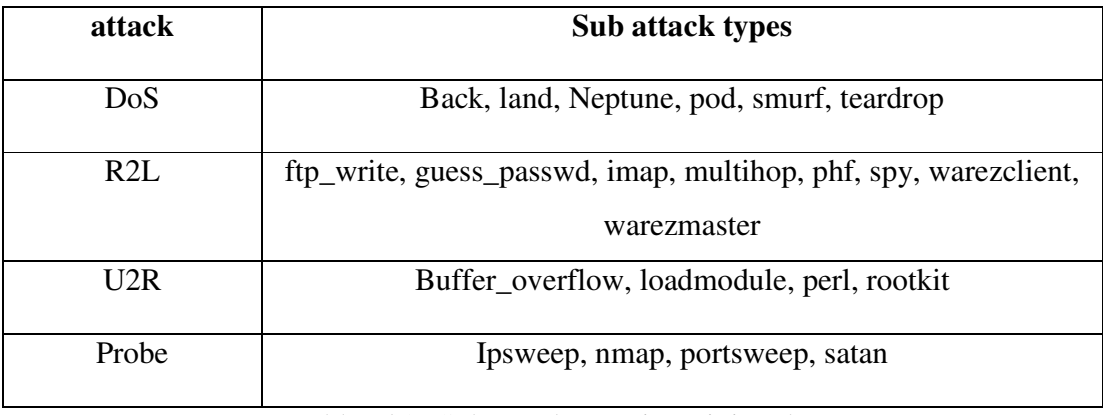

Table (5.2):Sub attack typesin training dataset

## **5.4Features selection:**

The training dataset contains 444618 records. Each record has 41 features with feature number 42 which determines the type of attack.

To judge that the record of testing dataset belongs to a particular classification of attack, the tested record must have the same features values as at least one record of the training dataset.The process of testing record with the whole data in the training dataset is achieved by comparing 41features.To make this process easier with less time; we depend on the most significant features that determine the type of attack without needing to the other features.

In this stage,Mukkamala, Sung and Abraham, (2004)have been adopted to represent record with the most significant features; they tried to remove the useless features to increase the accuracy until they got five significant features for each record, as the following table:

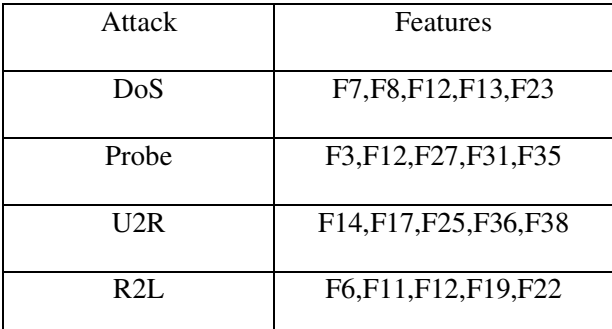

Table (5.3): Selected Features by Mukkamala, Sung and Abraham

After selecting five features for each record,many duplicate records will be appeared;no needto use the duplicate records.So wetried tofilter data and eliminatethe duplicate records.

In the following tables, we show the number of records before and after filtering for each category of attack:

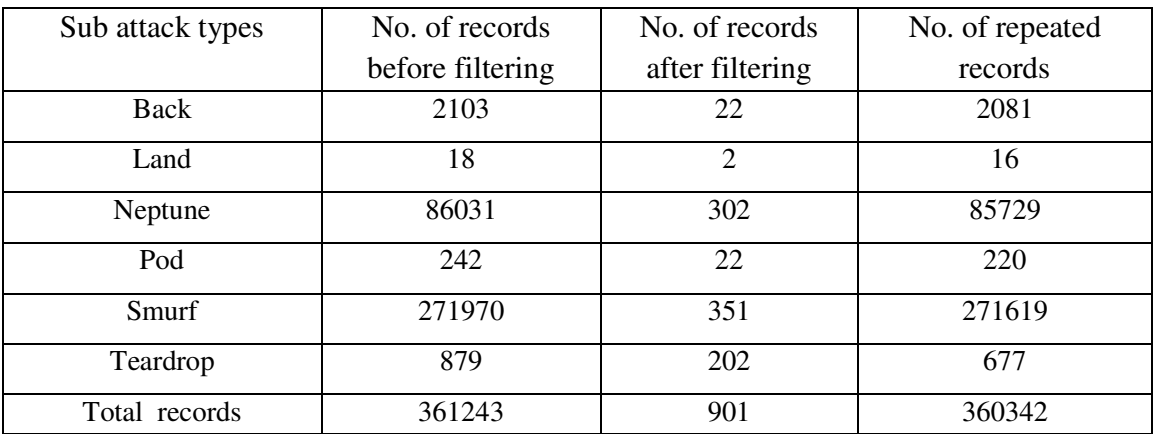

Table (5.4): Number of records before and after filtering for DoS attack

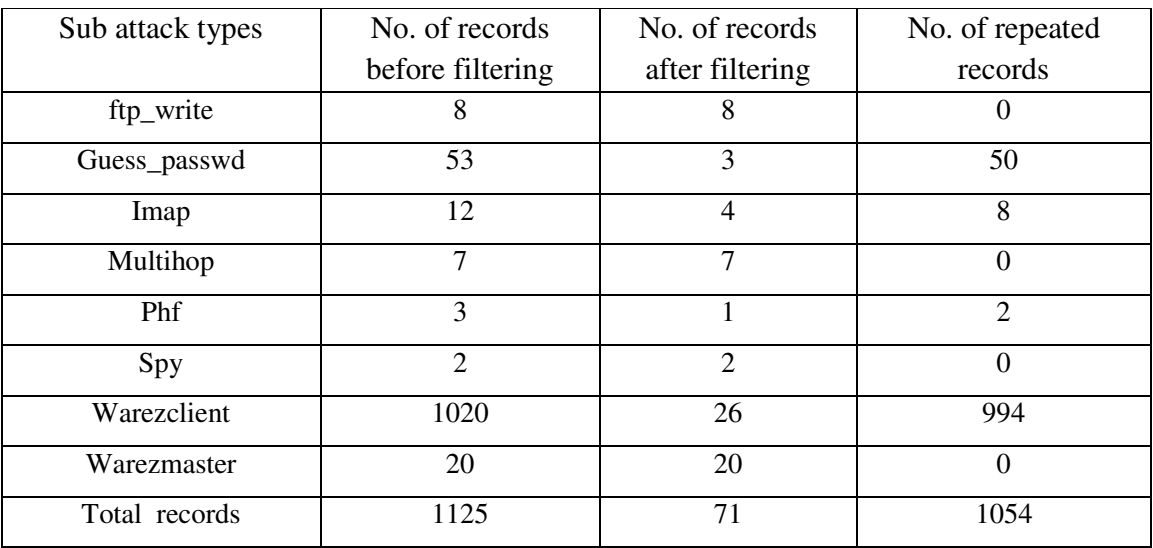

Table (5.5): Number of records before and after filtering for R2L attack

| Sub attack types | No. of records   | No. of records  | No. of repeated |
|------------------|------------------|-----------------|-----------------|
|                  | before filtering | after filtering | records         |
| Buffer_overflow  |                  |                 |                 |
| Loadmodule       |                  |                 |                 |
| Perl             |                  |                 |                 |
| Rootkit          |                  |                 |                 |
| Total records    | 37               | 20              |                 |

Table (5.6): Number of records before and after filtering for U2R attack

| Sub attack types | No. of records   | No. of records  | No. of repeated |
|------------------|------------------|-----------------|-----------------|
|                  | before filtering | after filtering | records         |
| Ipsweep          | 1118             | 24              | 1094            |
| Nmap             | 231              | 33              | 198             |
| Portsweep        | 860              | 183             | 677             |
| Satan            | 1588             | 256             | 1332            |
| Total records    | 3797             | 496             | 3301            |

Table (5.7): Number of records before and after filtering for Probe attack

# **5.5 Fitness Function:**

To apply steady state genetic algorithm eachchromosome must be evaluated by computing its Fitness value.Fitness value evaluates the quality of each chromosome, so the high fitness value will give chromosome high probability to be selected in the selection stage.Reward Penalty Fitness Functionhas been used to determine fitness valuefor each recordas the following equation:

Fitness=  $2+\frac{AB-A}{AB+A}$ AB+A  $+\frac{AB}{V}$ X  $-\frac{A}{V}$ Y The values of A and AB depend on the condition and action parts,when the condition and action of the selected record are equal to the condition and action of the Compared record then the value of AB of the selected record will be increased by one, else the value of A of the selected record will be increased by one.

 $X =$  the maximum value of AB in the population.

 $Y =$  the maximum value of A in the population.

### **5.5.1Why Fitness Function after using SSGA is equal to A:**

Reward Penalty based Fitness Function has been built to evaluate each chromosome in the population depending on four different values (A value, AB value, Maximum A value in the population and Maximum AB value in the population). So, the chromosome will be strong if it has a high value of AB,and it will be stronger if its AB value is more close to the maximum AB value in the population and it will be the strongest chromosome if it has the maximum AB value in the population.

On the other side, the chromosome will be weak if it has a high value of A, it will be more weakness if itsA value is more close to the maximum A value in the population and it will be the weakest chromosome if it has the maximum A value in the population.

As mentioned before, we depend on the value of AB which means if there is a chromosome with a set of genes value, how much this chromosome has the same action in a set of data which is called Training dataset.

But after using Genetic Algorithm, there are a huge number of chromosomes that is created but its AB value is equal to Zero. So, we have some cases that Fitness Value is equal to (NULL) that means the value is not accepted mathematically.

So, this Fitness Function does not fit to be used in evaluating a chromosome created by GA and reapplying GA over it, but it will be fit if we apply GA many times on the same original population, without creating a new chromosome by applying GA on a created chromosome.

This problem must be solved in our case, because we must evaluate created chromosomes before applying the Replacement phase.

The problem has been solved by just depending on A value. If it is equal to zero, that means the generated chromosome is completely new but if there is A value which is more than 0, this will mean there are two cases, the first case is that the created chromosome is same to the rules which stored in Rule pool, that means, we don't need this created chromosome anymore.

The second case is that the created chromosome is the same to the rule of another attack which means that this created chromosome will not help us in detection.

After determining A value for each record, the Replacement phase has been applied. By using Triple Replacement, we compare three generations and take just the chromosome with A values equal zero or approach to zero. For example, if we have a population with size = 300, we have three generations, each one generates another 300 chromosomes and the result is 900 chromosomes, we just take the best 300 chromosomes of 900 chromosomes.

### **5.6Tracking the genetic algorithm by values:**

We try to track genetic algorithm processes with values as an example. Since there are a large number of records in each type of attack, we will track GA processes on U2R attack which contains the least number of record (20 records) as mentioned in tables (5.6).

After determining the fitness value by using Reward Penalty Fitness Function for each record with the first generation,we get the following values:

| ID             | Fitness value | ID | Fitness value  |
|----------------|---------------|----|----------------|
| $\mathbf{1}$   | 0.75          | 11 | 3.33           |
| $\overline{2}$ | 1.917         | 12 | 3.33           |
| 3              | 1.75          | 13 | 1.667          |
| $\overline{4}$ | 3.5           | 14 | 2.667          |
| 5              | 3.25          | 15 | $\overline{4}$ |
| 6              | 3.33          | 16 | 3              |
| 7              | 3.75          | 17 | 1.9            |
| 8              | 3.5           | 18 | 0.25           |
| 9              | 1.33          | 19 | 1.368          |
| 10             |               | 20 | 3.5            |

Table (5.8): fitness value for each record in U2R

Notice from the table above that the highest value for fitness is 4 of the record number 15, and the lowest value for fitness is 0.25 of the record number 18. We will use these values in the selection stage.

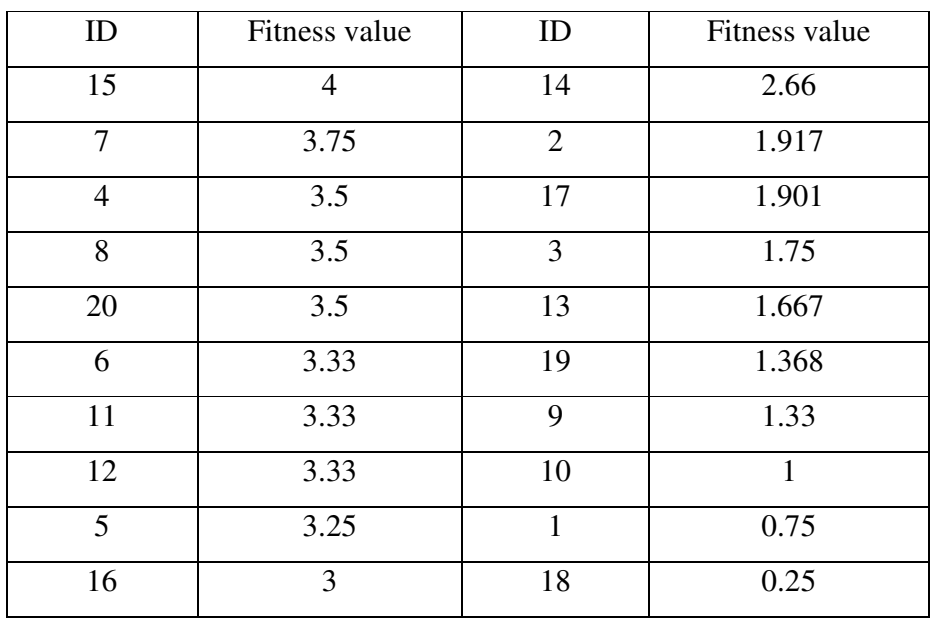

After elitist selection process, we get the following table:

Table (5.9): the values after selection process in U2R

Now, uniform crossover will be applied, where features are randomly exchanged at random points within a chromosome to produce two new records.

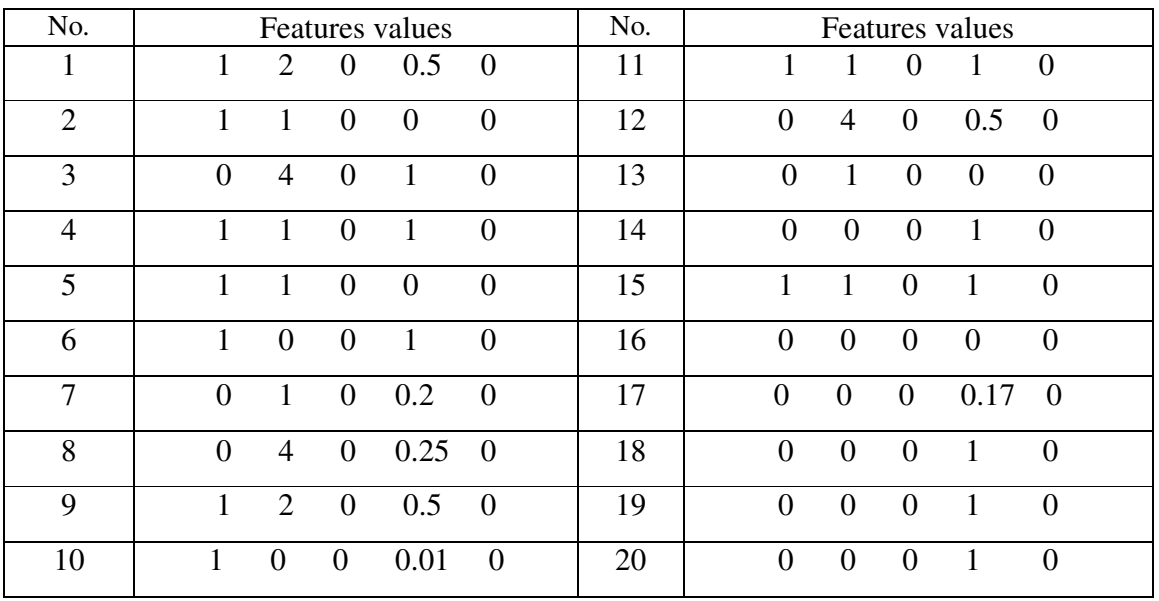

The features of each record after crossover as the following values:

Table (5.10): records form of U2R after crossover
On the next stage, mutation has been applied on the first chromosome with feature number three. But the chromosome stayed with the same form because all the values of the feature number three are the same and equal to zero.

Another mutation has been applied on the chromosome number eleven with feature number two. The form of the chromosome before mutation was 110 10, after mutation became 1 2 0 1 0.

Now, we need to evaluate each chromosome before replacement processdepending on the value of A. The following table shows the value of A for each record:

| No.          | A value        | No. | A value |
|--------------|----------------|-----|---------|
|              |                | 11  |         |
| 2            | 2              | 12  |         |
| 3            | $\overline{2}$ | 13  | 17      |
| Δ            | $\overline{2}$ | 14  | 277273  |
| 5            | 2              | 15  | 2       |
| 6            | 6              | 16  | 27424   |
| $\mathbf{r}$ |                | 17  | 891     |
| 8            |                | 18  | 277273  |
| Q            |                | 19  | 277273  |
| 10           |                | 20  | 277273  |

Table (5.11): the values of A for each record after mutation

From the table above, notice that there is a difference between the values of A.

 The record with the value of A equal to zero, is stronger than others, and vice versa, the record with high value of A is weaker than others.

Now, in the second generation after applying crossover operation, we get the following values:

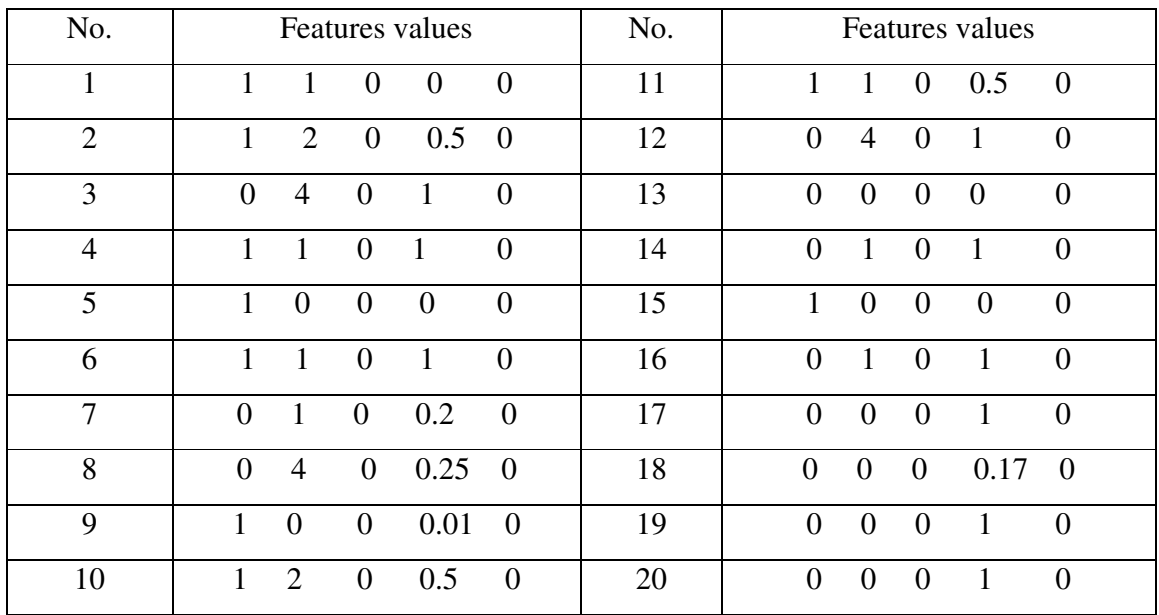

Table (5.12): Features values of U2R after crossover on the second generation

Mutation has been applied on the first chromosome with feature number two.The form of chromosome before mutation was 1 1 0 0 0, after mutation became 1 2 0 0 0. Another mutation has been applied on the chromosome number eleven on the first feature.The form of chromosome before mutation was 1 1 0 0.5 0, after mutation became 0 1 0 0.5 0. Evaluating each chromosome depending on the value of A, as the following table:

| No.            | A value  | No. | A value                     |
|----------------|----------|-----|-----------------------------|
|                | 2        | 11  | 3                           |
| $\overline{2}$ | $\Omega$ | 12  | $\mathcal{D}_{\mathcal{L}}$ |
| 3              | 2        | 13  | 27424                       |
|                | 2        | 14  |                             |
| 5              | 8        | 15  | 8                           |
| 6              | 2        | 16  |                             |
| ⇁              |          | 17  | 277273                      |
| 8              |          | 18  | 891                         |
| 9              |          | 19  | 277273                      |
| 10             |          | 20  | 277273                      |

Table (5.13): the values of A for each record after mutation in the second generation

Now, in the third generation after crossover operation, we get the following values:

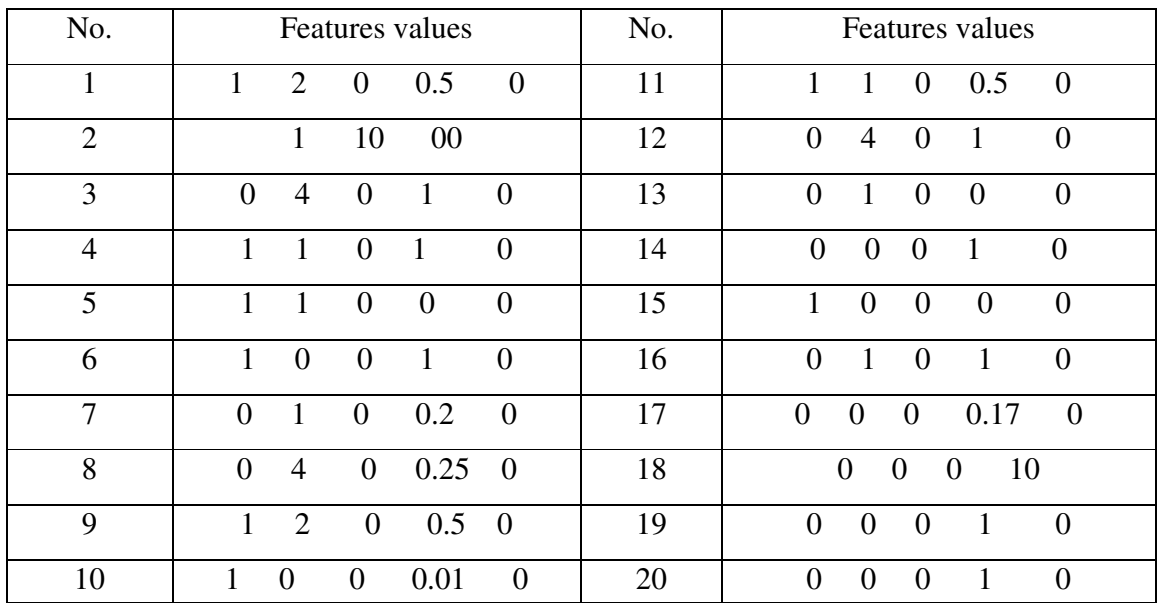

Table (5.14): Features values of U2R after crossover on the third generation

Mutation has been applied on the first chromosome with feature number five,but there is no change on the feature values;because all the values of this feature equal zero. Another mutation has been applied on the chromosome number eleven on the feature number four.The form of the chromosome before mutation was 1 1 0 0.5 0, after mutation became 1 1 0 0.2 0.

Evaluating each chromosome depending on the value of A, The following table shows the values of A of each record:

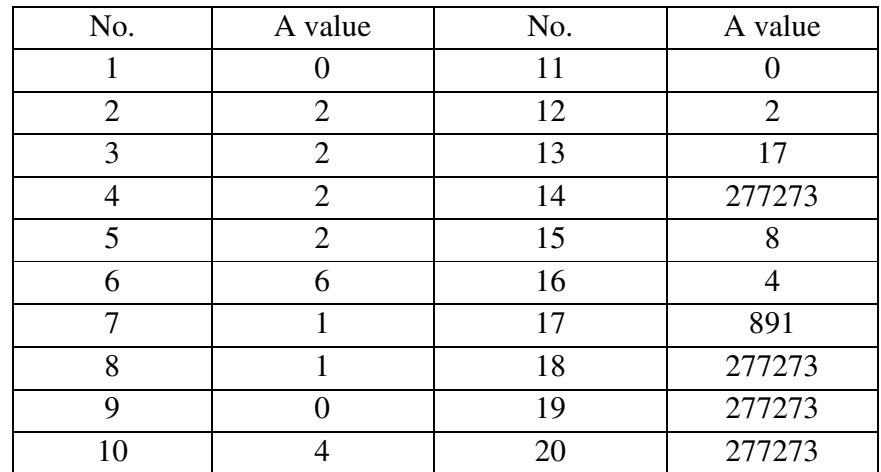

Table (5.15): the values of A for each record after mutation in the third generation

The last process of GA is the Replacement; triple replacement was applied every three generations according to the values of A.

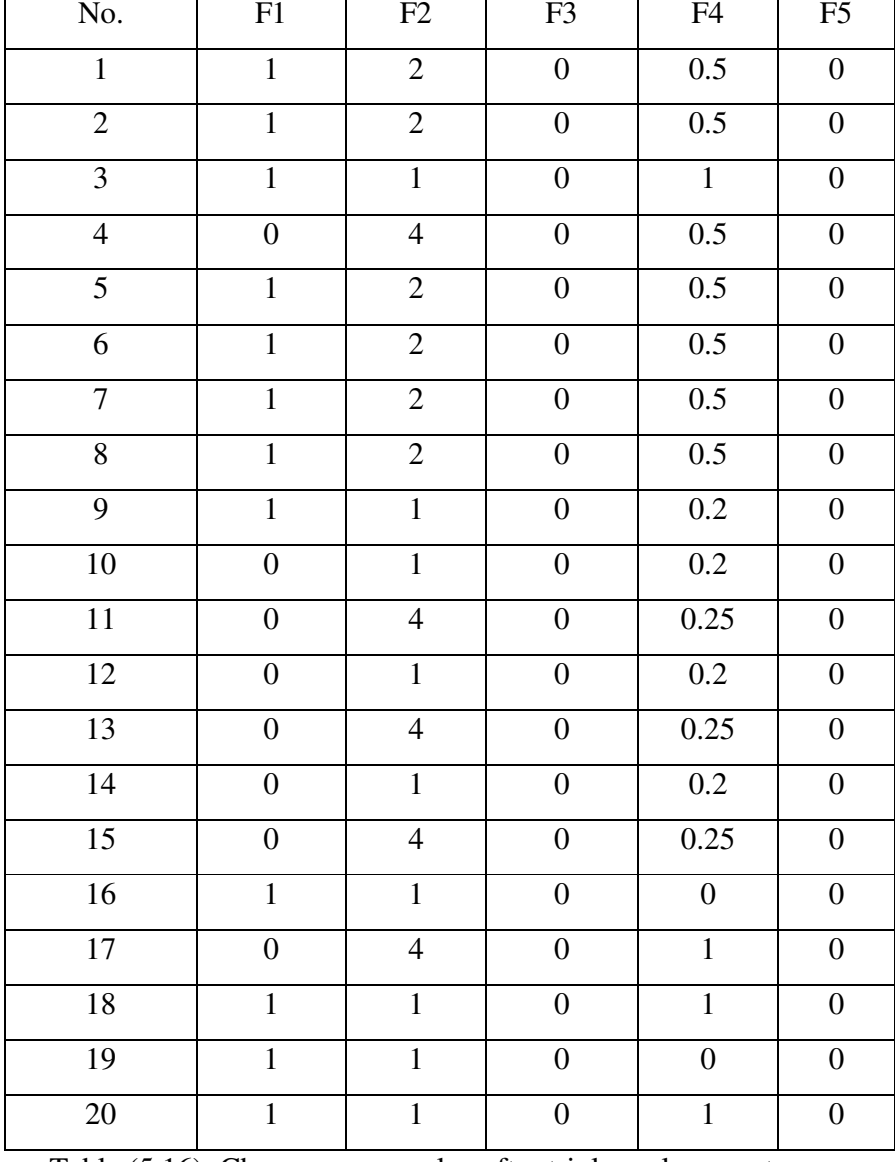

So, after triple replacement process we will get the following chromosomes:

Table (5.16): Chromosomes value after triple replacement process

Actually from the replacement results, we got 8 distinct chromosomes after eliminate repeated records to be saved in the rule pool.

This has been done for the first three generations. Other generations will be proceeding until achieving the stopping criteria.

Stopping criteria of genetic algorithm will be done when there are no additional new records to be produced.

## **5.7 The convergence:**

The convergence to an accurate solution refers to the procedures that are followed to access of the solution for specific problem. That means, you may have different solutions but one of thosesolutions is the optimal, according to specific criterion.

- In this research, we notice that if there are two cases with detection rate equal 100% as in probe attack type, but the first case with rule pool which has 1000 chromosomes and the second case with rule pool which has 2000 chromosomes then the first case has a faster convergence, by comparing the requested time for two cases.

-Stopping Criterion can be considered as an indicator to GA convergence.In our research, when there are no additional new rules to be produced, then the Genetic Algorithm will be stopped. Otherwise,the Genetic Algorithm creates an additional generation.

That means,the convergence happenedwhen the difference between the number of records in generation (n) and the number of records in generation (n+1) approaching to zero.

### **5.8The Results of Detection Rate (DR) and False Positive Rate (FPR):**

As a result of this research, Intrusion Detection System has been built and supported with Steady State Genetic Algorithm.Detection Rate has been calculated by using equation (3.1) and False Positive Rate was calculated by using equation (3.2).

The goal is to get high DR and low FPR. After system execution, we get the following resultsof DR and FPR with Double Replacementfor each type of attack:

|            | DoS    | Probe | U2R   | R2L   |
|------------|--------|-------|-------|-------|
| DR         | $97\%$ | 100%  | 40%   | 100%  |
| <b>FPR</b> | 0.0232 | 1.84  | 1.866 | 2.195 |

Table (5.17): Results of DR and FPR with Double Replacement

And the results of DR and FPR with Triple Replacement for each type of attack:

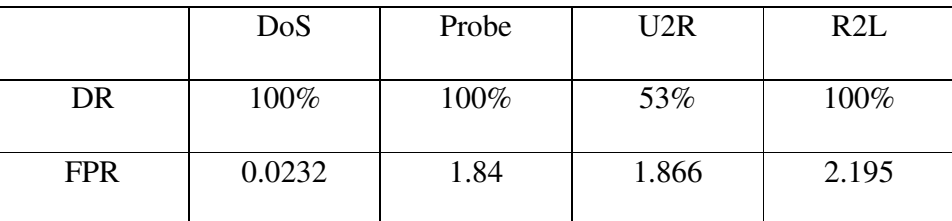

Table (5.18): Results of DR and FPR with Triple Replacement

Thus we conclude that:

-Triple replacement method produced more accurate results in DR than double replacement.

-Both of Double and Triple Replacement have the same values of FPR, but they are different in the value of DR.

- The increasing in the number of generations leads to increase DR, but the values of FPR are not affected with this increasing.

#### **5.9 Tracking increasing of DR in U2R attack with Double and Triple Replacement:**

 Our resultsin tables (5.17) and (5.18) show that the Triple Replacement has an effecton the SSGA and lead to an optimal solution by comparing it with double replacement, this comparison is clear with DR of U2R attack.

To explain that, from our results we found that SSGA with double replacement in the first 100 generations produced 240 records, but with triple replacement produced 177 records.

| Generation | No. of record with | No. of record with |
|------------|--------------------|--------------------|
|            | double             | triple             |
| 10         | 28                 | 16                 |
| 20         | 46                 | 24                 |
| 30         | 87                 | 44                 |
| 40         | 138                | 71                 |
| 50         | 180                | 87                 |
| 60         | 232                | 106                |
| 70         | 235                | 126                |
| 80         | 237                | 134                |
| 90         | 238                | 155                |
| 100        | 240                | 177                |

Table (5.19): number of records in the first 100 generations of U2R attack

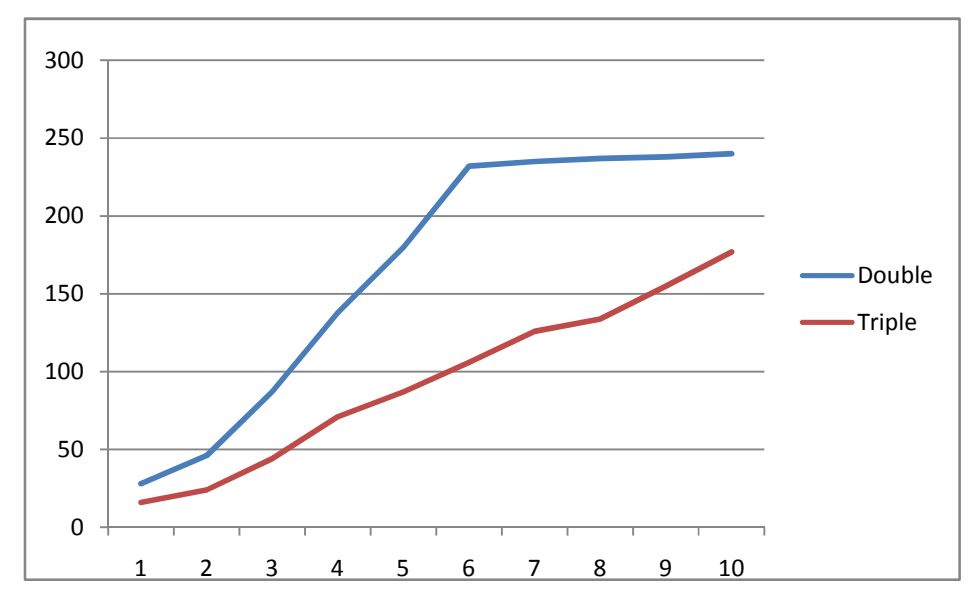

Figure (5.1) the difference between double and triple replacement in the first 100 generation

While, SSGAwithtriple replacement until generation number 600 produced1096 records, but withdouble replacement produced288 records as shown in the following table:

| generation | No. of record with | No. of record with |  |
|------------|--------------------|--------------------|--|
|            | double             | triple             |  |
| 100        | 260                | 197                |  |
| 200        | 267                | 382                |  |
| 300        | 273                | 557                |  |
| 400        | 281                | 750                |  |
| 500        | 285                | 920                |  |
| 600        | 288                | 1096               |  |

Table(5.20): number of records afterthe 100 generations of U2R attack

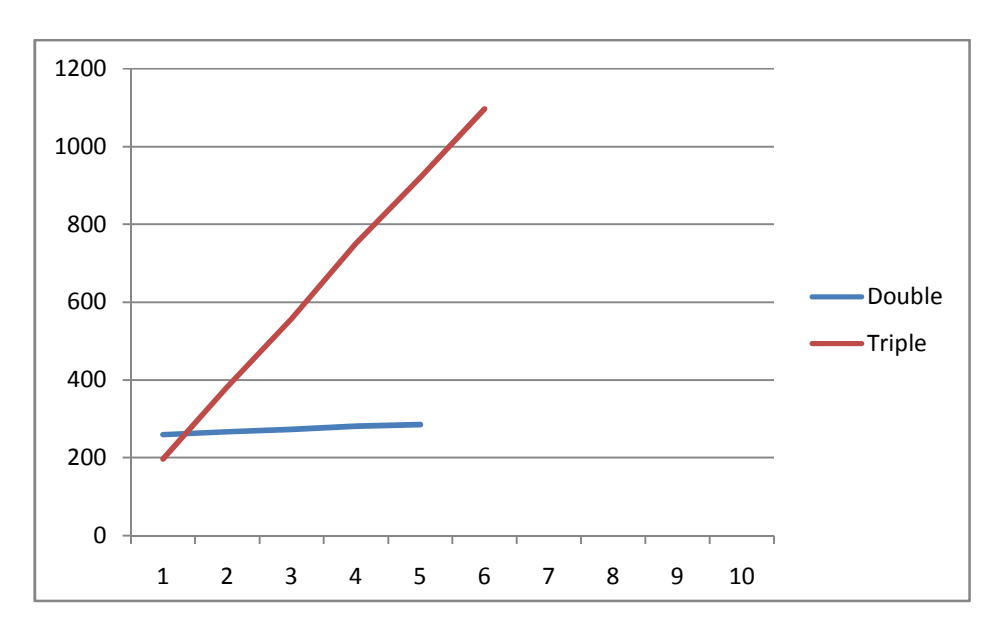

Figure (5.2) the difference between double and triple replacement after the 100 generations

From figures (5.1) and (5.2), we note that X-axes present the generations and Y-axes present the number of records. Our results showed that at the beginning generations, SSGA with double replacement produce more chromosomes than SSGA with triple replacement, and thisis because double replacement saves a new chromosomes at the rule pool just once a time for each two generations and triple replacement saves a new chromosome at the rule pool just once a time for each three generations.

After 100 generation, double replacement stopped from producing new chromosomes, buttriple replacement continues to producethem and improve the value of DR in the system.

# **5.10 Comparing thesis results with other results:**

**The first comparing** procedure will be between our results when we use Triple Replacement, and (Alabsi, 2012) results he used double replacementin Genetic Algorithm with Misuse Intrusion Detection System. But in Alabsi thesis it has been used 5% as a sample of training dataset, while our research used9% as a sample of training dataset. The criterion of comparing is DR of each attack, as the following table:

|              | DoS  | Probe | U2R | R2L  |
|--------------|------|-------|-----|------|
| Our research | 100% | 100%  | 53% | 100% |
| Alabsi       | 94%  | 100%  | 86% | 100% |

Table (5.21):First comparison

From table (5.21), we note that the DR of U2R attack in our research is very low comparing with other attacks. To explain the reason of this case, since the number of records of U2R attack is 20 records in training dataset and 15 records in testing dataset. The question here: Are the 20 records that distributed on 9% of dataset being able to

detect 15 records distributed on 1% of dataset? Then, distribution of the sample leads to decrease the value of DR of U2R.

While, for example with DoS attack there are multiple numbers of records distributed on training dataset that be able to detect small number ofrecords distributed on testing dataset. Then, the value of DR of DoS was high.

**The second comparing** procedure will be between our results with Stewart and alsharafat result.The criteria of this comparison will be the average of DR and FPR. (Stewart, L. 2009)found that theaverage of DR is equal to 79.67%, and FPR is2.69%, which is worse than the results of our research.

(Al-Sharafat, 2009) got the average of DR equal to 98.9%, and the average of FPR equal to 0.094% which is better than the results of this research.

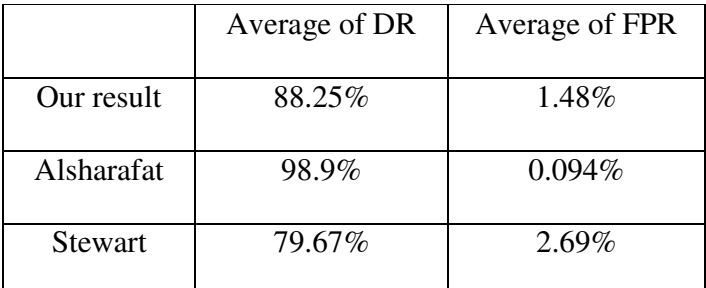

The following table shows these results:

Table (5.22): Second comparison

Stewart used hybrid system of Genetic Algorithm with Neural Networks for Intrusion Detection System. WhileAl-Sharafat used Steady State Genetic Algorithm with Anomaly based IDS.

From this comparison we note that this research achieved better results than (stewart,2009), but worse results than (alsharafat, 2009).

# **Chapter six Conclusion and Future Work**

### **6.1 Conclusion:**

In this thesis an intrusion detection system was built and we focus on enhancing the replacement of steady state genetic algorithm toincrease the detection rate.

The environment of this research was the KDD Cup 99 dataset. Allexperiments and evaluations are performed by using 10% of the whole dataset.The inputs to the system are two subsets; training dataset which is 9% and testing dataset which is 1% of KDD Cup 99 dataset.

We conclude from our research that by using the replacement, it enhanced the SSGA by comparing Replacement methods. Also, we found that triple replacement produced more accurate results than double replacement, according to the value of DR, number of generations and the number of new chromosomes.

Also, we found that Triple Replacement produced DR is equal to 100% for the following attack types (DoS, Probe, and R2L), but U2R attack produced a result of DR equal to 53% which is still better than U2R in Double Replacement which produced DR equal to 40%.

This research improves Fitness Function to be fit for finding a Fitness Value that is proper for new chromosomes that produced from GA.

Also, we found that Triple Replacement enhanced the convergence to the solution and improved the efficiency of SSGA for producing new chromosomes.

# **6.2Future Work:**

- 1. Genetic Algorithm can be applied in two ways: the first way is applying GA on the main attack types such as DoS, R2L, U2R and Probe.The second one is applying GA on each sub attack types.To determine which way is the best, additional studies must be done to know which one is better.
- 2. Additional researches about selecting the bestrate of mutation. The used mutation rate is 0.1, thus we need to develop an algorithm to find optimal rate.
- 3. Need more studies on how to keep higher DR and lower FPR with Misuse detection.
- 4. Need further researches to choose the appropriate population size and determine which is the best size of population, big or small? What is the difference between them?
- 5. Additional researches must be done to find the complicity of steady state genetic algorithm with a different type of replacement such as random replacement.
- 6. Need more researches and studies about fitness function to reach the formula gives more accurate results.
- 7. Using hybrid algorithm which adopt a neural computing with GA as a procedure for finding optimal solution for Intrusion Detection.

# **References:**

- Agravat,M., Rao,U.(2011). Computer intrusion detection by two-objective fuzzy genetic algorithm. **First international conference on computer science engineering and application (CCSEA)**. July (15-17), Hyatt regency channai, india. Available at:http://airccj.org/CSCP/vol1/csit1226.pdf
- Alabsi, F., Naoum, R., (2012), Comparison of Selection Methods and Crossover Operations using Steady State Genetic Based Intrusion Detection System*, Journal of Emerging Trends in Computing and Information Sciences.*VOL. 3, NO.7, ISSN 2079-8407
- Alabsi, F., Naoum, R. (2012), Fitness Function for Genetic Algorithm used in Intrusion Detection System., *International Journal of Applied Science and Technology,* Vol. 2 No. 4.
- Alabsi, F. (2012),*An Enhanced Steady State Genetic Algorithm Model for Misuse Network Intrusion Detection System,* (master thesis). Middle East University, Amman, Jordan.
- Al-Rashdan, W.,(2011). *A Hybrid Artificial Neural Network Model for effective network intrusion detection system*,(doctorate dissertation) , The Arab Academy for banking and financial sciences, Amman, Jordan.
- Al-Sabbah, A. A. (2012). *The Color Image Enhancement Using SSGA Steady State Genetic Algorithm,* (master dissertation). Middle East University, Amman, Jordan.
- Al-Sharafat, W.S. (2009). *Development of genetic-based machine learning algorithm for network intrusion detection (gbml-nid)*, (doctorate dissertation) , The Arab Academy for banking and financial sciences, Amman, Jordan.
- Ashoor, A., Gore, S., (2011), Importance of Intrusion Detection System (IDS), *International Journal of Scientific & Engineering Research*, Vol. 2, Issue 1, ISSN 2229-5518.
- Bishop, M. (2005). *Introduction to Computer Security*. Boston: Pearson Education.
- Cesare, S. & Xiang, Y., (2010), Classification of Malware Using Structured Control Flow, *Proceeding in Eighth Australasian Symp, Parallel and Distributed Computing.*
- Chau, D., Nachenberg, C., Wilhelm, J., Wright, A., Faloutsos, C., (2010), Polonium: Tera-Scale Graph Mining for Malware Detection,*Journal of ACM digital library*.
- Chou, T.S. Yen, K.K. Luo, J. (2008). "Network Intrusion Detection Design Using Feature Selection of Soft Computing Paradigms". World Academy of Science,Engineering and Technology. No (47).Page (529).
- DARPA 1998 data set, http://www.ll.mit.edu/IST/ideval/data/1998/1998\_data\_index.html, cited August 2003.
- Fakeih, A. & Kattan, A. (2012). Recurrent Genetic Algorithm Sustaining Evolvability*. Journal of Springer Link*, (230-242).
- Gadbois, P., (2011)."*Train Signal's CompTIA Security+ Intrusion Detectio*"*,* YouTube, (On Line), available: http://www.youtube.com/watch?v=O2Gzv8WswQ
- Ghali, N., (2009), Feature selection for effective anomaly based intrusion detection, *International Journal for Computer Science and Network Security IJCSNS*, Vol.(9) ,No(3), pages 285-289. Available at: http://paper.ijcsns.org/07\_book/200903/20090339.pdf.
- Goldberg, D.E. (1989). *Genetic Algorithms in Search, Optimization, and Machine Learning*, Addison-Wesley.
- Goyal, A. & Kumar, C. (2009). GA-NIDS: A Genetic Algorithm based Network Intrusion Detection System, *Journal of Elsevier*.
- Haupt, R., Haupt, S., (2004). *Practical Genetic Algorithm*, published by John Weily, available at: https://os.cloudme.com/v1/webshares/12885457505/CloudComputing/Cloud%20C omputing/Artificial%20Genetic%20Algorithms/Practical%20Genetic%20Algorith ms%20-%20Randy%20L.%20Haupt,%20Sue%20Ellen%20Haupt.pdf
- Hoque M. S., Mukit A. & Bikas A. (2012). An Implementation of Intrusion Detection System Using Genetic Algorithm, *International Journal of Network Security and its applications,* Vol.4, NO.2, 109-120.
- Jong, G. J., Chen, S. M., Su, T. J., & Horng, G. J. (2005). A combined LMS with RGA algorithm of the co-channel separation system. In *Proceedings of 2005 International Symposium onIntelligent Signal Processing and Communication Systems. ISPACS 2005,* 285-288, IEEE.
- Kang, D., Fuller, D. &Honavar, V. (2005).*Learning classifier for misuse and anomaly detection using a bag of system calls representation*, proceeding of the 6<sup>th</sup> IEEE, workshop on information assurance and security, NY, USA. Available at: http://www.cs.iastate.edu/~honavar/Papers/iaw05.pdf
- KDD-CUP 1999 Data, Available at: http://kdd.ics.uci.edu/databases/kddcup99/kddcup99.html
- Kshirsagar, V. K., Tidke, S. M. & Vishnu, S. (2012). Intrusion Detection System using Genetic Algorithm and Data Mining: An Overview. *International Journal of Computer Science and InformaticsISSN (PRINT)***,** 2231-5292.
- Kuang, L. (2007). DNIDS: A dependable network intrusion detection system using the CSI-KNN algorithm.
- Kumar, M., Husian, M., Upreti, N& Gupta, D. (2010). Genetic algorithm: review and application. *International Journal of Information Technology and Knowledge Management*. Vol (2). No (2). Page 451. Available at: http://www.csjournals.com/IJITKM/PDF%203-1/55.pdf

• Kurose, J. & Ross, K. (2010). *Computer Networking A Top-Down Approach* (5thed.). Boston: Pearson Education.

- Lahre, K., Diwan, T., Kumar, S. Agrawal, P., (2013). Analyze Different approaches for IDS using KDD 99 Data Set*. International Journal on Recent and Innovation Trends in Computing and Communication***,** Volume: 1 Issue: 8, ISSN 2321 – 8169, pages 645 – 651.
- Li, W. (2004). Using genetic algorithm for network intrusion detection. *Proceedings of the United States Department of Energy Cyber Security Group*, 1-8.
- Mitchell, M. (1996). *An introduction to genetic algorithms*. MIT Press. Cambridge, Massachusetts. London, England.
- Modi, C., Patel, D., Borisaniya, B., Patel, H., Patel, A., & Rajarajan, M. (2013). A survey of intrusion detection techniques in cloud. *Journal of Network and Computer Applications*, 36(1), 42-57.
- Mostaque Md.,(2013). Network intrusion detection system using genetic algorithm and fuzzy logic*.International Journal of Innovative Research in Computer and Communication Engineering.(An ISO 3297: 2007 Certified Organization)* Vol. 1, Issue 7.
- Mukkamala, S. & Sung, A (2003), Feature Selection for Intrusion Detection using Neural Networks and Support Vector Machines. *To appear in Journal of the Transportation Research Board (of the National Academies).* Available at: http://www.ltrc.lsu.edu/TRB\_82/TRB2003-002459.pdf
- Mukkamala, S., Sung, A., Abrham, A., (2004), Modeling Intrusion Detection System using Linear Genetic Programming Approach, Proceeding IEA/AIE  $17<sup>th</sup>$ International Conference on Innovations in Applied Artificial Intelligence, PP 633- 642, ISBN: 3-540-22007-0, From: http://www.rmltech.com/doclink/LGP%20Based%20IDS.pdf
- Naoum, R., Abid, N.& Al-Sultani, Z., (2012), An Enhanced Resilient Back propagation Artificial Neural Network for Intrusion Detection System, *International Journal of Computer Science and Network Security*, Vol(12). No.(3), PP (11-16).
- Ramakrishnan, S. & Srinivasan, S. (2009). Intelligent agent based artificial immune system for computer security—a review. *Artificial Intelligence Review*, *32*(1-4), 13- 43.
- Reeves, C., (2000), *Genetic Algorithms*, third chapter, School of Mathematical and Information Sciences, available at: http://sci2s.ugr.es/docencia/metah/bibliografia/GeneticAlgorithms.pdf,
- Rehman, R. U. (2003). *Intrusion detection systems with Snort: advanced IDS techniques using Snort, Apache, MySQL, PHP, and ACID*. Prentice Hall Professional, at:

http://ptgmedia.pearsoncmg.com/images/0131407333/downloads/0131407333.pdf.

- Sabhnani, M. and Serpen, G., (2004).Why machine learning algorithms fail in misuse detection on KDD intrusion detection data set. *Journal of Intelligent Data Analysis,* Volume 8 Issue 4, pages 403-415.
- Sathya, S., Ramani, R., Sivaselvi, K., (2011) **.**Discriminant Analysis based Feature Selection in KDD Intrusion Dataset, *International Journal of Computer Applications,* (0975 – 8887) Volume 31– No.11
- (SysAdmin, Audit, Network, Security) Institute, (2001). Intrusion detection systems; definition, need and challenge. Available at: http://www.sans.org/reading\_room/whitepapers/detection/intrusion-detectionsystems-definition-challenges\_343
- Scarfone, K. & Mell, P. (2007). Guide to intrusion detection and prevention systems (IDPS). *National Institute of Standards and Technology*. Special publication 800- 94, Page 2-1. Available at: http://csrc.nist.gov/publications/nistpubs/800-94/SP800- 94.pdf
- Schmidit, M. & Stidsen, T. (1997). Intelligent Hybrid Systems: Fuzzy Logic, Neural Networks, and Genetic Algorithms. Kluwer Academic Publisher.
- Selvakani, S., Rajesh, R., (2007), Genetic algorithm for framing rules for intrusion detection.*International Journal for Computer Science and Network Security IJCSNS*,Vol.(7),No(11),285-290.Available at: http://paper.ijcsns.org/07\_book/200711/20071144.pdf.
- Siddiqui, M., Naahid, S., (2013). Analysis of KDD CUP 99 Dataset using Clustering based Data Mining, *International Journal of Database Theory and*

*Application,* Vol.6 No.5, available at: http://www.sersc.org/journals/IJDTA/vol6\_no5/3.pdf.

- Singh, S. (2013).Intrusion detection system (IDS) and intrusion prevention system(IPS)for network security: a critical analysis.*International Journal of Research in Engineering & Applied Sciences.* Volume 3, Issue 3 ISSN: 2249-3905
- Siva, M. V., Vinay A. B& Babu, K. R.(2013). An intrusion detection system architecture based on neural networks and genetic algorithms*. International*  Journal of Computer Science and Management Research. Vol 2 Issue 1, ISSN 2278-733X.
- Stewart, L. (2009). "A Modified Genetic Algorithm and Switch-Based Neural Network Model Applied To Misuse Based Intrusion Detection".(master thesis). Queens University. Ontario. Canada. Available at: http://qspace.library.queensu.ca/bitstream/1974/1720/1/Stewart\_Ian\_D\_200903\_MS c.pdf
	- Tavallaee, M., Bagheri, E., Lu W. & Ghorbani, A. (2009). A detailed analysis of the KDD CUP 99 data set. *Proceedings of the 2009 IEEE symposium on computational intelligence in security and defense applications* (CISDA 2009). Available at: http://www.tavallaee.com/publications/CISDA.pdf
		- Jaiganesh, V., Mangayarkarasi, S. & Dr. Sumathi, P. (2013). Intrusion Detection Systems: A Survey and Analysis of Classification Techniques.*International Journal of Advanced Research in Computer and Communication Engineering* Vol. 2, Issue 4, ISSN(Online): 2320-9801 ok
		- Ye, Y., Li, T., Chen, Y., (2010), Automatic Malware Categorization Using Cluster Ensemble, *Journal of ACM.*
		- Zainal, A.,Maarof, M., Shamsuddin, S., Abraham, A., (Sept 2008)"Ensemble of One-class Classifier for Network Intrusion Detection System", Fourth International Conference on Information Assurance and Security (ISIAS '08). PP (180-185). Available at: http://www.softcomputing.net/ias08\_1.pdf

# **Appendix: Code Listing**

#### **Code for calculating A and AB**

Private conTrain AsNewSqlConnection("Data Source=(local);Initial Catalog=KDD;Integrated Security=True") Private datrain AsNewSqlDataAdapter("Select \* from training", conTrain) Private conU2R AsNewSqlConnection("Data Source=(local);Initial Catalog=S\_U2R;Integrated Security=True") PrivateSub btnbuffer\_overflow\_Click(ByVal sender As System.Object, ByVal e As System.EventArgs) Handles btnbuffer\_overflow.Click - Dim dabuffer\_overflow AsNewSqlDataAdapter("Select \* from buffer\_overflow", conU2R) Dim ds AsNewDataSet dabuffer\_overflow.Fill(ds, "buffer\_overflow") datrain.Fill(ds, "training") - Dim f14, f17, f25, f36, f38 AsDouble Dim A, AB, id AsInteger - Dim NoRowsTablekddcup AsInteger - Dim NoRowsTablebuffer\_overflow AsInteger Dim Attack AsInteger - NoRowsTablekddcup = ds.Tables("training").Rows.Count - NoRowsTablebuffer\_overflow = ds.Tables("buffer\_overflow").Rows.Count - For Attack =  $0$  To NoRowsTablebuffer overflow - 1  $id = ds.Tables("buffer\_overflow").Rows(Attack).Item(0)$  $f14 = ds.Tables("buffer_overflow").Rows(Attack).Item(1)$  $f17 = ds.Tables("buffer_overflow").Rows(Attack).Item(2)$  $f25 = ds.Tables("buffer_overflow").Rows(Attack).Item(3)$  $f36 = ds.Tables("buffer_overflow").Rows(Attack).Item(4)$  $f38 = ds.Tables("buffer\_overflow").Rows(Attack).Item(5)$  $A = ds$ . Tables("buffer\_overflow"). Rows(Attack). Item(6)  $AB = ds.Tables("buffer_overflow").Rows(Attack).Item(7)$ - - For KddCounter = 0 To NoRowsTablekddcup - 1 If  $f14 = ds$ .Tables("training").Rows(KddCounter).Item(9) Then If  $f17 = ds.Tables("training").Rows(KddCounter).Item(10) Then$ If  $f25 = ds.Tables("training").Rows(KddCounter).Item(14) Then$ If  $f36 = ds.Tables("training").Rows(KddCounter).Item(18) Then$ If  $f38 = ds$ .Tables("training").Rows(KddCounter).Item(19) Then  $I f ds. Tables("training").Rows(KddCounter).Item(21) = buffer\_overflow."Then"$  $AB = AB + 1$ - Else  $A = A + 1$ **EndIf EndIf** - EndIf - EndIf - EndIf - EndIf Next<sub>1</sub> Dim Ocmd AsNew Data.SqlClient.SqlCommand - Ocmd.CommandType = CommandType.StoredProcedure  $\text{Comd.} \text{Connection} = \text{conU2R}$ - Ocmd.Parameters.AddWithValue("@id", id) Ocmd.Parameters.AddWithValue("@A", A) - Ocmd.Parameters.AddWithValue("@AB", AB) - Ocmd.CommandText = "updatebuffer\_overflow" Try - conU2R.Open() Ocmd.ExecuteNonQuery() Catch ex AsException **EndTry** - conU2R.Close() Next

```
txtbuffer_overflow.Text = "Done"
     EndSub
-
     PrivateSub btnloadmodule_Click(ByVal sender As System.Object, ByVal e As System.EventArgs)
     Handlesbtnloadmodule.Click 
     Dim daloadmodule AsNewSqlDataAdapter("Select * from loadmodule", conU2R)
     Dim ds AsNewDataSet
         - daloadmodule.Fill(ds, "loadmodule") 
         datrain.Fill(ds, "training")
-
     Dim f14, f17, f25, f36, f38 AsDouble
     Dim A, AB, id AsInteger
     Dim NoRowsTablekddcup AsInteger
     Dim NoRowsTableloadmodule AsInteger
     Dim Attack AsInteger
         - NoRowsTablekddcup = ds.Tables("training").Rows.Count 
         - NoRowsTableloadmodule = ds.Tables("loadmodule").Rows.Count 
-
- For Attack = 0 To NoRowsTableloadmodule - 1 
           id = ds.Tables("loadmodule").Rows(Attack).Item(0)f14 = ds.Tables("loadmodule").Rows(Attack).Item(1)- f17 = ds.Tables("loadmodule").Rows(Attack).Item(2) 
           f25 = ds.Tables("loadmodule").Rows(Attack).Item(3)- f36 = ds.Tables("loadmodule").Rows(Attack).Item(4) 
           f38 = ds.Tables("loadmodule").Rows(Attack).Item(5)A = ds.Tables("loadmodule").Rows(Attack).Item(6)
           AB = ds.Tables("loadmodule").Rows(Attack).Item(7)-
    - For KddCounter = 0 To NoRowsTablekddcup - 1 
    If f14 = ds.Tables("training").Rows(KddCounter).Item(9) Then- If f17 = ds.Tables("training").Rows(KddCounter).Item(10) Then
- If f25 = ds.Tables("training").Rows(KddCounter).Item(14) Then
     If f36 = ds.Tables("training").Rows(KddCounter).Item(18) ThenIf f38 = ds.Tables("training").Rows(KddCounter).Item(19) Then
     - Ifds.Tables("training").Rows(KddCounter).Item(21) = "loadmodule."Then
                           AB = AB + 1- Else
                           A = A + 1EndIf
    EndIf
     EndIf
    EndIf
     EndIf
     EndIf
- Next
     Dim Ocmd AsNew Data.SqlClient.SqlCommand
- Ocmd.CommandType = CommandType.StoredProcedure
           - Ocmd.Connection = conU2R 
           - Ocmd.Parameters.AddWithValue("@id", id) 
- Ocmd.Parameters.AddWithValue("@A", A) 
           - Ocmd.Parameters.AddWithValue("@AB", AB) 
- Ocmd.CommandText = "updateloadmodule"
    Try
             - conU2R.Open() 
             - Ocmd.ExecuteNonQuery() 
     Catch ex AsException
    EndTry
           conU2R.Close()
    Next
- txtloadmodule.Text = "Done"
    EndSub
-
     - PrivateSub btnperl_Click(ByVal sender As System.Object, ByVal e As System.EventArgs) Handles btnperl.Click
```
- Dim daperl AsNewSqlDataAdapter("Select \* from perl", conU2R)

Dim ds AsNewDataSet

```
- daperl.Fill(ds, "perl") 
         datrain.Fill(ds, "training")
-
     Dim f14, f17, f25, f36, f38 AsDouble
     Dim A, AB, id AsInteger
    Dim NoRowsTablekddcup AsInteger
     Dim NoRowsTableperl AsInteger
     Dim Attack AsInteger
         - NoRowsTablekddcup = ds.Tables("training").Rows.Count 
         - NoRowsTableperl = ds.Tables("perl").Rows.Count 
-
\text{-}\qquad For Attack = 0 To NoRowsTableperl - 1
           id = ds.Tables("perl").Rows(Astack).Item(0)- f14 = ds.Tables("perl").Rows(Attack).Item(1) 
            f17 = ds.Tables("perl").Rows(Attack).Item(2)- f25 = ds.Tables("perl").Rows(Attack).Item(3) 
            f36 = ds.Tables("perl").Rows(Attack).Item(4)f38 = ds.Tables("perl").Rows(Attack).Item(5)A = ds.Tables("perl").Rows(Attack).Item(6)AB = ds.Tables("perl").Rows(Attack).Item(7)-
    - For KddCounter = 0 To NoRowsTablekddcup - 1 
    If f14 = ds.Tables("training").Rows(KddCounter).Item(9) ThenIf f17 = ds.Tables("training").Rows(KddCounter).Item(10) Then
     If f25 = ds.Tables("training").Rows(KddCounter).Item(14) ThenIf f36 = ds.Tables("training").Rows(KddCounter).Item(18) Then
     If f38 = ds.Tables("training").Rows(KddCounter).Item(19) ThenIfds.Tables("training").Rows(KddCounter).Item(21) = "perl."Then
                           AB = AB + 1- Else
                            A = A + 1EndIf
     EndIf
     EndIf
    EndIf
    EndIf
- EndIf
     Next<sub>1</sub>
     Dim Ocmd AsNew Data.SqlClient.SqlCommand
            Ocmd.CommandType = CommandType.StoredProcedure
            Ocmd. Connection = conU2R
- Ocmd.Parameters.AddWithValue("@id", id)<br>Ocmd Parameters AddWithValue("@A" A)
            Ocmd.Parameters.AddWithValue("@A", A)
- Ocmd.Parameters.AddWithValue("@AB", AB) 
- Ocmd.CommandText = "updateperl"
    Try
- conU2R.Open() 
              - Ocmd.ExecuteNonQuery() 
    Catch ex AsException
- EndTry
            conU2R.Close()
    - Next
- txtperl.Text = "Done"
    EndSub
-
     - PrivateSub btnrootkit_Click(ByVal sender As System.Object, ByVal e As System.EventArgs) Handles
     btnrootkit.Click 
     Dim darootkit AsNewSqlDataAdapter("Select * from rootkit", conU2R)
     Dim ds AsNewDataSet
         darootkit.Fill(ds, "rootkit")
         datrain.Fill(ds, "training")
-
-
- Dim f14, f17, f25, f36, f38 AsDouble
     Dim A, AB, id AsInteger
```

```
Dim NoRowsTablekddcup AsInteger
     - Dim NoRowsTablerootkit AsInteger
    Dim Attack AsInteger
         - NoRowsTablekddcup = ds.Tables("training").Rows.Count 
         NoRowsTablerootkit = ds.Tables("rootkit").Rows.Count- For Attack = 0 To NoRowsTablerootkit - 1<br>id = ds Tables("rootkit") Rows(Atta
           id = ds.Tables("rootkit").Rows(Attack).Item(0)- f14 = ds.Tables("rootkit").Rows(Attack).Item(1) 
           f17 = ds.Tables("rootkit").Rows(Attack).Item(2)- f25 = ds.Tables("rootkit").Rows(Attack).Item(3) 
- f36 = ds.Tables("rootkit").Rows(Attack).Item(4) 
           f38 = ds.Tables("rootkit").Rows(Attack).Item(5)A = ds.Tables("rootkit").Rows(Attack).Item(6)AB = ds.Tables("rootkit").Rows(Attack).Item(7)For KddCounter = 0 To NoRowsTablekddcup - 1
     If f14 = ds.Tables("training").Rows(KddCounter).Item(9) Then
    If f17 = ds.Tables("training").Rows(KddCounter).Item(10) Then
     If f25 = ds.Tables("training").Rows(KddCounter).Item(14) ThenIf f36 = ds.Tables("training").Rows(KddCounter).Item(18) ThenIf f38 = ds.Tables("training").Rows(KddCounter).Item(19) ThenIf ds. Tables("training").Rows(KddCounter).Item(21) = "rootkit." ThenAB = AB + 1- Else
                           A = A + 1- EndIf
     EndIf
    EndIf
     EndIf
     EndIf
    EndIf
     Next<sub>1</sub>
     Dim Ocmd AsNew Data.SqlClient.SqlCommand
           - Ocmd.CommandType = CommandType.StoredProcedure 
           Ocmd. Connection = conU2R
- Ocmd.Parameters.AddWithValue("@id", id) 
- Ocmd.Parameters.AddWithValue("@A", A) 
           - Ocmd.Parameters.AddWithValue("@AB", AB) 
- Ocmd.CommandText = "updaterootkit"
- Try
- conU2R.Open() 
              Ocmd.ExecuteNonQuery()
     Catch ex AsException
- EndTry
           conU2R.Close()
    - Next
         - txtrootkit.Text = "Done"
     EndSub
```
#### - **Code for calculating Fitness Function:**

```
-
    - PrivateSub btnbuffer_overflow_Click(ByVal sender As System.Object, ByVal e As System.EventArgs) Handles
    btnbuffer_overflow.Click
```
- Dim dabuffer\_overflow AsNewSqlDataAdapter("Select \* from buffer\_overflow", conU2R)
- Dim ds AsNewDataSet

- -

-

-

- dabuffer\_overflow.Fill(ds, "buffer\_overflow")
- Dim dosA, dosAB, dosid AsInteger
- Dim dosFitnessValue AsDouble
- Dim NoRowsTabledos AsInteger
- NoRowsTabledos = ds.Tables("buffer\_overflow").Rows.Count
- Dim FirstPopValue, FinalPopValue, maxA, maxAB AsInteger
- For  $i = 0$  To NoRowsTabledos 1 Step 400

```
maxA = 0
```

```
maxAB = 0FirstPopValue = i
           FinalPopValue = i + 399- If NoRowsTabledos < FinalPopValue Then
             - FinalPopValue = NoRowsTabledos - 1 
    - EndIf
    For i = FirstPopValue To FinalPopValueIf ds.Tables("buffer_overflow").Rows(j).Item(6) > maxA Then
               maxA = ds.Tables("buffer\_overflow").Rows(j).Item(6)EndIf
    If ds.Tables("buffer_overflow").Rows(j).Item(7) > maxAB Then
               maxAB = ds.Tables("buffer\_overflow").Rows(j).Item(7)EndIf
- Next
    For y = FirstPopValue To FinalPopValue
             dosA = ds.Tables("buffer_overflow").Rows(y).Item(6)
             - dosAB = ds.Tables("buffer_overflow").Rows(y).Item(7) 
             dosid = ds.Tables("buffer\_overflow").Rows(y).Item(0)dosFitnessValue = 2 + ((dosAB - dosA) / (dosA + dosAB)) + dosAB / maxAB - dosA / maxA
             - dosFitnessValue = Double.Parse(dosFitnessValue.ToString("#0.000")) 
    Dim Ocmd AsNew Data.SqlClient.SqlCommand
- Ocmd.CommandType = CommandType.StoredProcedure 
             Ocmd.Connection = conU2R
- Ocmd.Parameters.AddWithValue("@id", dosid) 
             - Ocmd.Parameters.AddWithValue("@FitnessValue", dosFitnessValue) 
             Ocmd.CommandText = "fitnessbuffer_overflow"
    Try
               - conU2R.Open() 
- Ocmd.ExecuteNonQuery()
    Catch ex AsException
               MsgBox(ex.Message)
    EndTry
             conU2R.Close()
    - Next
    Next
-
         txtbuffer_overflow.Text = "Done"
    EndSub
-
    PrivateSub btnloadmodule_Click(ByVal sender As System.Object, ByVal e As System.EventArgs) Handles
    btnloadmodule.Click 
    Dim daloadmodule AsNewSqlDataAdapter("Select * from loadmodule", conU2R)
-
    Dim ds AsNewDataSet
         - daloadmodule.Fill(ds, "loadmodule") 
    Dim dosA, dosAB, dosid AsInteger
    Dim dosFitnessValue AsDouble
    Dim NoRowsTabledos AsInteger
         - NoRowsTabledos = ds.Tables("loadmodule").Rows.Count 
    - Dim FirstPopValue, FinalPopValue, maxA, maxAB AsInteger
    For i = 0 To NoRowsTabledos - 1 Step 400
           max A = 0maxAB = 0FirstPopValue = iFinalPopValue = i + 399- If NoRowsTabledos < FinalPopValue Then
             - FinalPopValue = NoRowsTabledos - 1 
    EndIf
    For i = FirstPopValue To FinalPopValueIf ds.Tables("loadmodule").Rows(j).Item(6) > maxA Then
               maxA = ds.Tables("loadmodule").Rows(i).Item(6)EndIf
    - If ds.Tables("loadmodule").Rows(j).Item(7) > maxAB Then
               maxAB = ds.Tables("loadmodule").Rows(j).Item(7)- EndIf
```

```
- Next
     For y = FirstPopValue To FinalPopValue
             dos\overrightarrow{A} = ds.Tables("loadmodule").Rows(y).Item(6)
             dosAB = ds.Tables("loadmodule").Rows(y).Item(7)
             dosid = ds.Tables("loadmodule").Rows(y).Item(0)dosFitnessValue = 2 + ((dosAB - dosA) / (dosA + dosAB)) + dosAB / maxAB - dosA / maxA
- dosFitnessValue = Double.Parse(dosFitnessValue.ToString("#0.000"))<br>Dim Ocmd AsNew Data.SqlClient.SqlCommand
    Dim Ocmd AsNew Data.SqlClient.SqlCommand
- Ocmd.CommandType = CommandType.StoredProcedure 
             - Ocmd.Connection = conU2R 
- Ocmd.Parameters.AddWithValue("@id", dosid) 
- Ocmd.Parameters.AddWithValue("@FitnessValue", dosFitnessValue) 
             - Ocmd.CommandText = "fitnessloadmodule"
- Try
                conU2R.Open()
- Ocmd.ExecuteNonQuery() 
- Catch ex AsException
                MsgBox(ex.Message)
- EndTry
- conU2R.Close()
     - Next
- Next
         txtloadmodule.Text = "Done"
    EndSub
-
     PrivateSub btnperl_Click(ByVal sender As System.Object, ByVal e As System.EventArgs) Handles btnperl.Click
    - Dim daperl AsNewSqlDataAdapter("Select * from perl", conU2R) 
-
     Dim ds AsNewDataSet
         daperl.Fill(ds, "perl")
     Dim dosA, dosAB, dosid AsInteger
     Dim dosFitnessValue AsDouble
     Dim NoRowsTabledos AsInteger
         - NoRowsTabledos = ds.Tables("perl").Rows.Count 
     - Dim FirstPopValue, FinalPopValue, maxA, maxAB AsInteger
    For i = 0 To NoRowsTabledos - 1 Step 400
           maxA = 0maxAB = 0FirstPopValue = i
           FinalPopValue = i + 399If NoRowsTabledos < FinalPopValue Then
             - FinalPopValue = NoRowsTabledos - 1 
     EndIf
     For i = FirstPopValue To FinalPopValueIf ds.Tables("perl").Rows(j).Item(6) > maxA Then
                maxA = ds.Tables("perl").Rows(i).Item(6)EndIf
     If ds.Tables("perl").Rows(j).Item(7) > maxAB Then
                maxAB = ds.Tables("perl").Rows(i).Item(7)EndIf
     Next
     For y = FirstPopValue To FinalPopValue
             dosA = ds.Tables("perl").Rows(y).Item(6)
             dosAB = ds.Tables("perl").Rows(y).Item(7)
             dosid = ds.Tables("perl").Rows(y).Item(0)dosFitnessValue = 2 + ((dosA) / (dosA + dosAB)) + dosAB / maxAB - dosA / maxA
             - dosFitnessValue = Double.Parse(dosFitnessValue.ToString("#0.000")) 
    Dim Ocmd AsNew Data.SqlClient.SqlCommand
             - Ocmd.CommandType = CommandType.StoredProcedure 
- Ocmd.Connection = conU2R
             Ocmd.Parameters.AddWithValue("@id", dosid)
             - Ocmd.Parameters.AddWithValue("@FitnessValue", dosFitnessValue) 
             - Ocmd.CommandText = "fitnessperl"
    - Try
```
- conU2R.Open()

```
Ocmd.ExecuteNonQuery()
     Catch ex AsException
                MsgBox(ex.Message)
- EndTry
              conU2R.Close()
- Next
     Next
         txtperl.Text = "Done"EndSub
-
    - PrivateSub btnrootkit_Click(ByVal sender As System.Object, ByVal e As System.EventArgs) Handles
     btnrootkit.Click 
    - Dim darootkit AsNewSqlDataAdapter("Select * from rootkit", conU2R) 
-
     Dim ds AsNewDataSet
         darootkit.Fill(ds, "rootkit")
     Dim dosA, dosAB, dosid AsInteger
     Dim dosFitnessValue AsDouble
    Dim NoRowsTabledos AsInteger
         - NoRowsTabledos = ds.Tables("rootkit").Rows.Count 
     - Dim FirstPopValue, FinalPopValue, maxA, maxAB AsInteger
- For i = 0 To NoRowsTabledos - 1 Step 400 
           maxA = 0maxAB = 0FirstPopValue = i
           FinalPopValue = i + 399- If NoRowsTabledos < FinalPopValue Then
             - FinalPopValue = NoRowsTabledos - 1 
    - EndIf
    For i = FirstPopValue To FinalPopValueIf ds.Tables("rootkit").Rows(j).Item(6) > maxA Then
                - maxA = ds.Tables("rootkit").Rows(j).Item(6) 
     EndIf
    If ds.Tables("rootkit").Rows(j).Item(7) > maxAB Then
                maxAB = ds.Tables("rootkit").Rows(j).Item(7)EndIf
- Next
     - For y = FirstPopValue To FinalPopValue 
              dosA = ds.Tables("rootkit").Rows(y).Item(6)
              dosAB = ds.Tables("rootkit").Rows(y).Item(7)
              dosid = ds.Tables("rootkit").Rows(y).Item(0)dosFitnessValue = 2 + ((dosAB - dosA) / (dosA + dosAB)) + dosAB / maxAB - dosA / maxA
              - dosFitnessValue = Double.Parse(dosFitnessValue.ToString("#0.000")) 
    Dim Ocmd AsNew Data.SqlClient.SqlCommand
- Ocmd.CommandType = CommandType.StoredProcedure 
              Ocmd. Connection = conU2R
- Ocmd.Parameters.AddWithValue("@id", dosid)
              - Ocmd.Parameters.AddWithValue("@FitnessValue", dosFitnessValue) 
              - Ocmd.CommandText = "fitnessrootkit"
    Try
                - conU2R.Open() 
                Ocmd.ExecuteNonOuery()
    Catch ex AsException
                MsgBox(ex.Message)
    EndTry
              conU2R.Close()
- Next
     Next
```

```
txtrootkit.Text = "Done"
```
- EndSub

#### **Code for using Steady State Genetic Algorithm**

Private conTrain AsNewSqlConnection("Data Source=(local);Initial Catalog=KDD;Integrated Security=True") Private conU2R AsNewSqlConnection("Data Source=(local);Initial Catalog=AllAttacks;Integrated Security=True") Private datrain AsNewSqlDataAdapter("Select \* from training", conTrain) Dim daU2R AsNewSqlDataAdapter("Select \* from U2R", conU2R) Dim ds AsNewDataSet Dim FirstPopValue, FinalPopValue AsInteger Dim steep1, steep2, steep3 AsInteger

PrivateSub Button1\_Click(ByVal sender As System.Object, ByVal e As System.EventArgs) Handles Button1.Click

' DataBase Definition Dim NoRowsTableU2R AsInteger

' Population definitions + parameter of population definition Dim PopulationIndex AsInteger Dim icount1, icount2, icount3 AsInteger Dim TempInt AsInteger Dim TempDouble AsDouble Dim RndNum, RndNum1, RndNum2, steepAsInteger Dim TableNameu2r AsString

 $TableNameu2r = "U2R"$  NoRowsTableU2R = ds.Tables(TableNameu2r).Rows.Count Dim Generation AsInteger Generation  $= 9$ Dim Counter AsInteger Counter  $= 0$  $Dim RepG1 AsDouble() = NewDouble(NoRowsTableU2R, 5)$  {}  $Dim RepG2 AsDouble(.) = NewDouble(NoRowsTableU2R, 5)$  {}  $Dim RepG3 AsDouble() = NewDouble(NoRowsTableU2R, 5)$  {} Dim AfterRep AsDouble(,) = NewDouble(NoRowsTableU2R, 5) {}  $Dim All Population Old AsDouble() = NewDouble(NoRowsTableU2R, 1)$  {}  $Dim$  AllPopulation\_New AsDouble(,) = NewDouble(NoRowsTableU2R, 1) {}  $Dim CrossedPopulation AsDouble() = NewDouble(NoRowsTableU2R, 4)$  { }

' ##### Start of GENERATION ########################################## Dim GenerationCounter, LastGenerationCounter AsInteger DoWhile Counter < NoRowsTableU2R 'And Generation Mod 2 = 0 GenerationCounter = 0 LastGenerationCounter = ComboBox1.SelectedIndex + 1

For j = GenerationCounter To LastGenerationCounter ds.Clear() daU2R.Fill(ds, TableNameu2r) datrain.Fill(ds, "training") NoRowsTableU2R = ds.Tables(TableNameu2r).Rows.Count For PopulationIndex =  $0$  To NoRowsTableU2R - 1 Step 250 FirstPopValue = PopulationIndex FinalPopValue = PopulationIndex + 249 If NoRowsTableU2R < FinalPopValue Then FinalPopValue = NoRowsTableU2R - 1 EndIf

MsgBox("Generation = "& Generation &" norowstableu2r = "& NoRowsTableU2R)

'Elitist Selection

'\*\*\*\*\*\*\*\*\*\*\*\*\*\*\*\*\*\*\*\*\*\*\*\*\*\*\*\*\*\*\*\*\*\*\*\*\*\*\*\*\*\*\*\*\*\*\*\*\*\*\*\*\*\*\*\*

For icount1 = AllPopulation\_New.GetLowerBound(0) To AllPopulation\_New.GetUpperBound(0) - 1 AllPopulation\_New(icount1, 0) = ds.Tables("U2R").Rows(icount1).Item(0) AllPopulation\_New(icount1, 1) = ds.Tables("U2R").Rows(icount1).Item(6)

Next

For icount  $2 = AllPopulation\_New.GetLowerBound(0)$  To AllPopulation\_New.GetUpperBound(0) - 1 For icount3 = AllPopulation\_New.GetLowerBound(0) To AllPopulation\_New.GetUpperBound(0) - 2 If AllPopulation\_New(icount3 + 1, 1) > AllPopulation\_New(icount3, 1) Then

```
TempInt = AllPopulation_New(icount3 + 1, 0)
                  TempDouble = AllPopulation_new(icount3 + 1, 1)AllPopulation_New(icount3 + 1, 0) = AllPopulation_New(icount3, 0)
                  AllPopulation New(icount3 + 1, 1) = AllPopulation New(icount3, 1)
                   AllPopulation_New(icount3, 0) = TempInt 
                  AllPopulation_New(icount3, 1) = TempDouble
EndIf
Next
Next
' ##############################################
' Crossover Process
Dim Cross11, Cross21, Cross12, Cross22, Cross13, Cross23, Cross14, Cross24, Cross15, Cross25, Change AsDouble
For icount1 = FirstPopValue To FinalPopValue - 2 Step 2 
             RndNum1 = Int((Rnd() * 100)) Mod 5 + 1RndNum2 = Int((Rnd() * 100)) Mod 5 + 1
If RndNum1 = 1 Then
               Cross11 = ds.Tables("U2R").Rows(AllPopulation_new(icount1 + 1, 0)).Item(1)Cross21 = ds.Tables("U2R").Rows(AllPopulation\_New(icount1, 0)).Item(1)Else
                Cross11 = ds.Tables("U2R").Rows(AllPopulation_New(icount1, 0)).Item(1) 
               Cross21 = ds.Tables("U2R").Rows(AllPopulation\_New(count1 + 1, 0)).Item(1)EndIf
If RndNum1 = 2 Then
               Cross12 = ds.Tables("U2R").Rows(AllPopulation_new(icount1 + 1, 0)).Item(2)Cross22 = ds.Tables("U2R").Rows(AllPopulation New(icount1, 0)).Item(2)Else
               Cross12 = ds.Tables("U2R").Rows(AllPopulation\_New(icount1, 0)).Item(2)Cross22 = ds.Tables("U2R").Rows(AllPopulationNew(icount1 + 1, 0)).Item(2)EndIf
If RndNum1 = 3 Then
               Cross13 = ds.Tables("U2R").Rows(AllPopulation_new(icount1 + 1, 0)).Item(3)Cross23 = ds.Tables("U2R").Rows(AllPopulation_new(icount1, 0)).Item(3)Else
               Cross13 = ds.Tables("U2R").Rows(AllPopulation\_New(icount1, 0)).Item(3)Cross23 = ds.Tables("U2R").Rows(AllPopulation_new(icount1 + 1, 0)).Item(3)EndIf
If RndNum1 = 4 Then
               Cross14 = ds.Tables("U2R").Rows(AllPopulation_new(icount1 + 1, 0)).Item(4)Cross24 = ds.Tables("U2R").Rows(AllPopulation\_New(icount1, 0)).Item(4)Else
                Cross14 = ds.Tables("U2R").Rows(AllPopulation_New(icount1, 0)).Item(4) 
               Cross24 = ds.Tables("U2R").Rows(AllPopulation_new(icount1 + 1, 0)).Item(4)EndIf
If RndNum1 = 5 Then
               Cross15 = ds.Tables("U2R").Rows(AllPopulation_new(icount1 + 1, 0)).Item(5)Cross25 = ds.Tables("U2R").Rows(AllPopulation\_New(icount1, 0)).Item(5)Else
               Cross15 = ds.Tables("U2R").Rows(AllPopulationNew(icount1, 0)).Item(5)Cross25 = ds.Tables("U2R").Rows(AllPopulation New(count1 + 1, 0)).Item(5)EndIf
If RndNum2 = 1 Then
                Change = Cross11 
               Cross11 = Cross21Cross21 = ChangeEndIf
If RndNum2 = 2 Then
               Change = Cross12Cross12 = Cross22Cross22 = ChangeEndIf
If RndNum2 = 3 Then
               Change = Cross13
```

```
Cross13 = Cross23Cross23 = ChangeEndIf
If RndNum2 = 4 Then
                Change = Cross14Cross14 = Cross24Cross24 = ChangeEndIf
If RndNum2 = 5 Then
               Change = Cross15Cross15 = Cross25Cross25 = ChangeEndIf
CrossedPopulation(icount1, 0) = Cross11CrossedPopulation(icount1, 1) = Cross12CrossedPopulation(icount1, 2) = Cross13CrossedPopulation(icount1, 3) = Cross14CrossedPopulation(icount1, 4) = Cross15CrossedPopulation(icount1 + 1, 0) = Cross21CrossedPopulation(icount1 + 1, 1) = Cross22CrossedPopulation(icount1 + 1, 2) = Cross23CrossedPopulation(icount1 + 1, 3) = Cross24CrossedPopulation(icount1 + 1, 4) = Cross25Next
' '' ' ##############################################
' '' ' Mutation Process
For steep = FirstPopValue To FinalPopValue Step 10
             RndNum = Int((Rnd() * 100)) Mod 5 + 1If RndNum = 1 Then
If Crossed Population (steep, 0 = 0 Then
CrossedPopulation(steep, 0) = 1Else
CrossedPopulation(steep, 0) = 0EndIf
EndIf
If RndNum = 2 Then
CrossedPopulation(steep, 1) = Int((Rnd() * 100)) Mod 4 + 1
EndIf
If RndNum = 3 Then
EndIf
If RndNum = 4 Then
CrossedPopulation(steep, 3) = Int(Rnd() * 100) / 100
EndIf
If RndNum = 5 Then
EndIf
Next
' '' ' ##############################################
' '' ' Evaluation
Dim NoRowsTablekddcup AsInteger
Dim dA AsInteger
Dim d14, d17, d25, d36, d38 AsDouble
Dim Attack AsInteger
            NoRowsTablekddcup = ds.Tables("training").Rows.Count 
For Attack = FirstPopValue To FinalPopValue 
dA = 0d14 = CrossedPopulation(Astack, 0)d17 = CrossedPopulation(Attack, 1)d25 = CrossedPopulation(Attack, 2)
```
For kddcounter = 0 To NoRowsTablekddcup - 1

 $d36 = CrossedPopulation(Attack, 3)$ d38 = CrossedPopulation(Attack, 4) If d14 = ds.Tables("training").Rows(kddcounter).Item(9) Then If  $d17 = ds.Tables("training")$ .Rows(kddcounter).Item(10) Then If  $d25 = ds.Tables("training").Rows(kddcounter).Item(14) Then$ If d36 = ds.Tables("training").Rows(kddcounter).Item(18) Then If  $d38 = ds$ .Tables("training").Rows(kddcounter).Item(19) Then  $dA = dA + 1$ EndIf EndIf EndIf EndIf EndIf Next If  $ComboBox1$ . SelectedIndex = 0 Then If Generation  $Mod 2 = 1$  Then ' save array1  $RepG1(Attack, 0) = d14$  $RepG1(Attack, 1) = d17$  $RepG1(Attack, 2) = d25$  $RepG1(Attack, 3) = d36$  $RepG1(Attack, 4) = d38$  $RepG1(Attack, 5) = dA$ ElseIf Generation Mod 2 = 0 Then ' save array2  $RepG2(Attack, 0) = d14$  $RepG2(Attack, 1) = d17$  $RepG2(Attack, 2) = d25$  $RepG2(Attack, 3) = d36$  $RepG2(Attack, 4) = d38$  $RepG2(Attack, 5) = dA$ EndIf ElseIf ComboBox1.SelectedIndex = 1 Then If Generation  $Mod 3 = 1$  Then ' save array1  $RepG1(Attack, 0) = d14$  $RepG1(Attack, 1) = d17$  $RepG1(Attack, 2) = d25$  $RepG1(Attack, 3) = d36$  $RepG1(Attack, 4) = d38$  $RepG1(Astack, 5) = dA$ ElseIf Generation Mod 3 = 2 Then ' save array2  $RepG2(Attack, 0) = d14$  $RepG2(Astack, 1) = d17$  $RepG2(Attack, 2) = d25$  $RepG2(Attack, 3) = d36$  $RepG2(Attack, 4) = d38$  $RepG2(Attack, 5) = dA$ ElseIf Generation  $Mod 3 = 0$  Then ' save array3  $RepG3(Attack, 0) = d14$  $RepG3(Attack, 1) = d17$  $RepG3(Attack, 2) = d25$  $RepG3(Attack, 3) = d36$  $RepG3(Attack, 4) = d38$  $RepG3(Attack, 5) = dA$ EndIf EndIf Next' Values of Fitness Function A's

Dim TempDoubl0, TempDoubl1, TempDoubl2, TempDoubl3, TempDoubl4, TempDoubl5 AsDouble ' arrangement + replacemet + Saving Data

```
If ComboBox1.SelectedIndex = 0 And Generation Mod 2 = 0 Then
'Next
For icount2 = FirstPopValue To FinalPopValue 
For icount3 = FirstPopValue To FinalPopValue - 1 
IfRepG1(icount3 + 1, 5) < RepG1(icount3, 5) Then
                    TempDouble = RepG1(icount3, 0)TempDouble1 = RepG1(icount3, 1)TempDouble = RepG1(count3, 2)TempDouble13 = RepG1(icount3, 3)TempDouble4 = RepG1(icount3, 4)TempDouble5 = RepG1(icount3, 5)RepG1(count3, 0) = RepG1(count3 + 1, 0)RepG1(count3, 1) = RepG1(count3 + 1, 1)RepG1(count3, 2) = RepG1(count3 + 1, 2)RepG1(count3, 3) = RepG1(count3 + 1, 3)RepG1(count3, 4) = RepG1(count3 + 1, 4)RepG1(icount3, 5) = RepG1(icount3 + 1, 5)RepG1(icount3 + 1, 0) = TempDouble10RepG1(count3 + 1, 1) = TempDouble11RepG1(icount3 + 1, 2) = TempDouble2RepG1(icount3 + 1, 3) = TempDouble3RepG1(icount3 + 1, 4) = TempDouble14RepG1(icount3 + 1, 5) = TempDouble5EndIf
Next
Next
For icount2 = FirstPopValue To FinalPopValue 
For icount3 = FirstPopValue To FinalPopValue - 1
IfRepG2(icount3 + 1, 5) < RepG2(icount3, 5) Then
                    TempDouble = RepG2(icount3, 0)TempDouble1 = RepG2(icount3, 1)TempDouble = RepG2(icount3, 2)TempDouble13 = RepG2(icount3, 3)TempDouble4 = RepG2(icount3, 4)TempDouble5 = RepG2(icount3, 5)RepG2(icount3, 0) = RepG2(icount3 + 1, 0)RepG2(icount3, 1) = RepG2(icount3 + 1, 1)RepG2(icount3, 2) = RepG2(icount3 + 1, 2)RepG2(icount3, 3) = RepG2(icount3 + 1, 3)RepG2(icount3, 4) = RepG2(icount3 + 1, 4)RepG2(icount3, 5) = RepG2(icount3 + 1, 5)RepG2(icount3 + 1, 0) = TempDouble0RepG2(icount3 + 1, 1) = TempDouble11RepG2(icount3 + 1, 2) = TempDouble2RepG2(icount3 + 1, 3) = TempDouble3RepG2(icount3 + 1, 4) = TempDouble14RepG2(icount3 + 1, 5) = TempDouble5EndIf
Next
Next
Dim RepPointer1, RepPointer2, RepPointer3 AsInteger
             RepPointer3 = 0RepPointer1 = 0RepPointer2 = 0For RepPointer3 = FirstPopValue To FinalPopValue 
IfRepG1(RepPointer1, 5) \leq RepG2(RepPointer2, 5) Then
AfterRep(RepPointer3, 0) = RepG1(RepPointer1, 0)
AfterRep(RepPointer3, 1) = RepG1(RepPointer1, 1) 
AfterRep(RepPointer3, 2) = RepG1(RepPointer1, 2) 
AfterRep(RepPointer3, 3) = RepG1(RepPointer1, 3)
```

```
AfterRep(RepPointer3, 4) = RepG1(RepPointer1, 4) 
AfterRep(RepPointer3, 5) = RepG1(RepPointer1, 5)RepPointer1 = RepPointer1 + 1ElseIfRepG1(RepPointer1, 5) > RepG2(RepPointer2, 5) Then
AfterRep(RepPointer3, 0) = RepG2(RepPointer2, 0)AfterRep(RepPointer3, 1) = RepG2(RepPointer2, 1)
AfterRep(RepPointer3, 2) = RepG2(RepPointer2, 2)AfterRep(RepPointer3, 3) = RepG2(RepPointer2, 3)
AfterRep(RepPointer3, 4) = RepG2(RepPointer2, 4)AfterRep(RepPointer3, 5) = RepG2(RepPointer2, 5)
                  RepPointer2 = RepPointer2 + 1EndIf
Next
Dim CheckCounter AsInteger
Dim Redundant AsInteger
Dim Feature1, Feature2, Feature3, Feature4, Feature5 AsDouble
              NoRowsTableU2R = ds.Tables(TableNameu2r).Rows.Count 
For PopIndex = FirstPopValue To FinalPopValue 
                Feature1 = AfterRep(PopIndex, 0) 
                Feature2 = AfterRep(PopIndex, 1) 
                Feature3 = AfterRep(PopIndex, 2) 
                Feature4 = AfterRep(PopIndex, 3) 
               Feature5 = AfterRep(PopIndex, 4)Redundant = 0For CheckCounter = 0 To NoRowsTableU2R - 1 
If Feature 1 = ds. Tables(TableNameu2r).Rows(CheckCounter).Item(1) And Feature 2 =
ds.Tables(TableNameu2r).Rows(CheckCounter).Item(2) And Feature3 = 
ds.Tables(TableNameu2r).Rows(CheckCounter).Item(3) And Feature4 =
ds.Tables(TableNameu2r).Rows(CheckCounter).Item(4) And Feature5 = 
ds.Tables(TableNameu2r).Rows(CheckCounter).Item(5) Then
                    Redundant = Redundant + 1Exit For
EndIf
Next
Dim Ocmd AsNewSqlCommand
If Redundant = 0 Then
                   Ocmd.CommandType = CommandType.StoredProcedure 
                  Ocmd.Connection = conU2R 
Ocmd.Parameters.AddWithValue("@f14", Feature1) 
Ocmd.Parameters.AddWithValue("@f17", Feature2) 
Ocmd.Parameters.AddWithValue("@f25", Feature3) 
Ocmd.Parameters.AddWithValue("@f36", Feature4) 
Ocmd.Parameters.AddWithValue("@f38", Feature5) 
Ocmd.Parameters.AddWithValue("@FitnessValue", AfterRep(PopIndex, 5)) 
Ocmd.Parameters.AddWithValue("@generation", Generation) 
                  Ocmd.CommandText = "SaveU2RDouble"
Try
conU2R.Open() 
Ocmd.ExecuteNonQuery() 
Catch ex AsException
MsgBox(ex.Message) 
EndTry
conU2R.Close() 
EndIf
Next
ElseIf ComboBox1.SelectedIndex = 1 And Generation Mod 3 = 0 Then
For icount2 = FirstPopValue To FinalPopValue 
For icount3 = FirstPopValue To FinalPopValue - 1 
IfRepG1(icount3 + 1, 5) < RepG1(icount3, 5) Then
                    TempDouble = RepG1(count3, 0)TempDouble1 = RepG1(icount3, 1)TempDouble = RepG1(icount3, 2)TempDouble13 = RepG1(icount3, 3)TempDouble4 = RepG1(icount3, 4)TempDouble5 = RepG1(icount3, 5)
```

```
RepG1(count3, 2) = RepG1(count3 + 1, 2)RepG1(count3, 3) = RepG1(count3 + 1, 3)RepG1(count3, 4) = RepG1(count3 + 1, 4)RepG1(icount3, 5) = RepG1(icount3 + 1, 5)RepG1(icount3 + 1, 0) = TempDouble0RepG1(icount3 + 1, 1) = TempDouble11RepG1(icount3 + 1, 2) = TempDouble2RepG1(count3 + 1, 3) = TempDouble13RepG1(icount3 + 1, 4) = TempDouble14RepG1(icount3 + 1, 5) = TempDouble5EndIf
Next
Next
For icount2 = FirstPopValue To FinalPopValue 
For icount3 = FirstPopValue To FinalPopValue - 1 
IfRepG2(icount3 + 1, 5) < RepG2(icount3, 5) Then
                   TempDoubleO = RepG2(icount3, 0)TempDouble1 = RepG2(icount3, 1)TempDouble = RepG2(count3, 2)TempDouble13 = RepG2(icount3, 3)TempDouble4 = RepG2(icount3, 4)TempDouble5 = RepG2(icount3, 5)RepG2(icount3, 0) = RepG2(icount3 + 1, 0)RepG2(icount3, 1) = RepG2(icount3 + 1, 1)RepG2(icount3, 2) = RepG2(icount3 + 1, 2)RepG2(icount3, 3) = RepG2(icount3 + 1, 3)RepG2(icount3, 4) = RepG2(icount3 + 1, 4)RepG2(icount3, 5) = RepG2(icount3 + 1, 5)RepG2(icount3 + 1, 0) = TempDouble0RepG2(icount3 + 1, 1) = TempDouble11RepG2(icount3 + 1, 2) = TempDouble2RepG2(icount3 + 1, 3) = TempDouble3RepG2(icount3 + 1, 4) = TempDouble14RepG2(icount3 + 1, 5) = TempDouble5EndIf
Next
Next
For icount2 = FirstPopValue To FinalPopValue 
For icount3 = FirstPopValue To FinalPopValue - 1 
IfRepG3(icount3 + 1, 5) < RepG3(icount3, 5) Then
                   TempDoubleO = RepG3(icount3, 0)TempDouble1 = RepG3(icount3, 1)TempDouble = RepG3(icount3, 2) TempDoubl3 = RepG3(icount3, 3) 
                    TempDouble4 = RepG3(icount3, 4)TempDouble5 = RepG3(icount3, 5)RepG3(count3, 0) = RepG3(count3 + 1, 0)RepG3(count3, 1) = RepG3(count3 + 1, 1)RepG3(icount3, 2) = RepG3(icount3 + 1, 2)RepG3(icount3, 3) = RepG3(icount3 + 1, 3)RepG3(icount3, 4) = RepG3(icount3 + 1, 4)RepG3(icount3, 5) = RepG3(icount3 + 1, 5)RepG3(icount3 + 1, 0) = TempDouble0RepG3(count3 + 1, 1) = TempDoub11RepG3(icount3 + 1, 2) = TempDouble2RepG3(count3 + 1, 3) = TempDouble13RepG3(icount3 + 1, 4) = TempDouble14
```
 $RepG1(icount3, 0) = RepG1(icount3 + 1, 0)$  $RepG1(count3, 1) = RepG1(count3 + 1, 1)$   $RepG3(icount3 + 1, 5) = TempDouble5$ EndIf Next Next Dim RepPointer1, RepPointer2, RepPointer3, RepPointer4 AsInteger  $RepPointer3 = 0$  $RepPointer1 = 0$  $RepPointer2 = 0$  $RepPointer4 = 0$ For RepPointer3 = FirstPopValue To FinalPopValue IfRepG1(RepPointer1, 5) <= RepG2(RepPointer2, 5) And RepG1(RepPointer1, 5) <= RepG3(RepPointer4, 5) Then  $AfterRep(RepPointer3, 0) = RepG1(RepPointer1, 0)$ AfterRep(RepPointer3, 1) = RepG1(RepPointer1, 1)  $AfterRep(RepPointer3, 2) = RepG1(RepPointer1, 2)$  $AfterRep(RepPointer 3, 3) = RepG1(RepPointer 1, 3)$ AfterRep(RepPointer3, 4) = RepG1(RepPointer1, 4) AfterRep(RepPointer3, 5) = RepG1(RepPointer1, 5)  $RepPointer1 = RepPointer1 + 1$ ElseIfRepG2(RepPointer2, 5) <= RepG1(RepPointer1, 5) And RepG2(RepPointer2, 5) <= RepG3(RepPointer4, 5) Then  $AfterRep(RepPointer3, 0) = RepG2(RepPointer2, 0)$  $AfterRep(RepPointer3, 1) = RepG2(RepPointer2, 1)$ AfterRep(RepPointer3, 2) = RepG2(RepPointer2, 2) AfterRep(RepPointer3, 3) = RepG2(RepPointer2, 3) AfterRep(RepPointer3, 4) = RepG2(RepPointer2, 4)  $AfterRep(RepPointer3, 5) = RepG2(RepPointer2, 5)$  $RepPointer2 = RepPointer2 + 1$ ElseIfRepG3(RepPointer4, 5)  $\leq$  RepG1(RepPointer1, 5) And RepG3(RepPointer4, 5)  $\leq$  RepG2(RepPointer2, 5) Then  $AfterRep(RepPointer3, 0) = RepG3(RepPointer4, 0)$ AfterRep(RepPointer3, 1) = RepG3(RepPointer4, 1)  $AfterRep(RepPointer3, 2) = RepG3(RepPointer4, 2)$ AfterRep(RepPointer3, 3) = RepG3(RepPointer4, 3) AfterRep(RepPointer3, 4) = RepG3(RepPointer4, 4)  $AfterRep(RepPointer 3, 5) = RepG3(RepPointer 4, 5)$  $RepPointer 4 = RepPointer 4 + 1$ EndIf Next EndIf Generation = Generation + 1 Next' Result of Population Next Counter = NoRowsTableU2R ds.Clear() daU2R.Fill(ds, TableNameu2r) NoRowsTableU2R = ds.Tables(TableNameu2r).Rows.Count NoRowsTableU2R = NoRowsTableU2R + 1 ' '' ' ##### END of GENERATION ############################################################### Loop MsgBox("End") EndSub PrivateSub Form1\_Load(ByVal sender As System.Object, ByVal e As System.EventArgs) HandlesMyBase.Load daU2R.Fill(ds, "U2R") datrain.Fill(ds, "training") EndSub PrivateSub Button2\_Click(ByVal sender As System.Object, ByVal e As System.EventArgs) Handles Button2.Click  $Dim RepG1 AsDouble(,) = NewDouble(5, 8)$  {} MsgBox(RepG1.GetLowerBound(1)) MsgBox(RepG1.GetUpperBound(1))

Code for Testing for R2L

EndSub EndClass

private contest AsNewSqlConnection("Data Source=(local);Initial Catalog=KDD;Integrated Security=True") Private conU2R AsNewSqlConnection("Data Source=(local);Initial Catalog=AllAttacks;Integrated Security=True") Private datest AsNewSqlDataAdapter("Select \* from testing", contest) Dim daU2R AsNewSqlDataAdapter("Select \* from U2R", conU2R) Dim NoRowsTabler2l AsInteger Dim NoRowsTableTest AsInteger Dim ds AsNewDataSet Dim r2lname AsString

PrivateSub Button1\_Click(ByVal sender As System.Object, ByVal e As System.EventArgs) Handles Button1.Click Try daU2R.Fill(ds, "U2R") datest.Fill(ds, "testing")  $r2$ lname = "U2R" Dim U2RCounter, TestCounter AsInteger NoRowsTabler2l = ds.Tables(r2lname).Rows.Count NoRowsTableTest = ds.Tables("testing").Rows.Count Dim r6, r11, r12, r19, r22 AsDouble For TestCounter =  $0$  To NoRowsTableTest – 1

 r6 = ds.Tables("testing").Rows(TestCounter).Item(9)  $r11 = ds.Tables("testing").Rows(TestCounter).Item(10)$  r12 = ds.Tables("testing").Rows(TestCounter).Item(14) r19 = ds.Tables("testing").Rows(TestCounter).Item(18)  $r22 = ds.Tables("testing").Rows(TestCounter).Item(19)$ For U2RCounter =  $0$  To NoRowsTabler 21 - 1 Ifds.Tables(r2lname).Rows(U2RCounter).Item(1) =  $r6$  Then Ifds.Tables(r2lname).Rows(U2RCounter).Item(2) = r11 Then Ifds.Tables(r2lname).Rows(U2RCounter).Item(3) = r12 Then Ifds.Tables(r2lname).Rows(U2RCounter).Item(4) =  $r19$  Then Ifds.Tables(r2lname).Rows(U2RCounter).Item(5) = r22 Then Ifds.Tables("testing").Rows(TestCounter).Item(21) = "buffer\_overflow."Ords.Tables("testing").Rows(TestCounter).Item(21) = "perl."Ords.Tables("testing").Rows(TestCounter).Item(21) = "loadmodule."Ords.Tables("testing").Rows(TestCounter).Item(21) = "rootkit."Then  $match.Text = Val(match.Text) + 1$ ElseIfds.Tables("testing").Rows(TestCounter).Item(21) = "normal."Then  $t$ xtnormal.Text = Val $(t$ xtnormal.Text $) + 1$ Else mismatch.Text = Val(mismatch.Text) + 1 EndIf Exit For EndIf EndIf EndIf EndIf EndIf Next Next MsgBox("END") Catch ex AsException EndTry EndSub PrivateSub Form1\_Load(ByVal sender As System.Object, ByVal e As System.EventArgs) HandlesMyBase.Load EndSub EndClass